## Lecture 5: Triangulations &

## simplicial complexes (and cell complexes).

in a series of preparatory lectures for the Fall 2013 online course MATH: 7450 (22M:305) Topics in Topology: Scientific and Engineering Applications of Algebraic Topology

Target Audience: Anyone interested in **topological data analysis** including graduate students, faculty, industrial researchers in bioinformatics, biology, business, computer science, cosmology, engineering, imaging, mathematics, neurology, physics, statistics, etc.

**Isabel K. Darcy** 

Mathematics Department/Applied Mathematical & Computational Sciences University of lowa

http://www.math.uiowa.edu/~idarcy/AppliedTopology.html

**0-simplex = vertex = v** 

1-simplex = edge = 
$$
\{v_1, v_2\}
$$

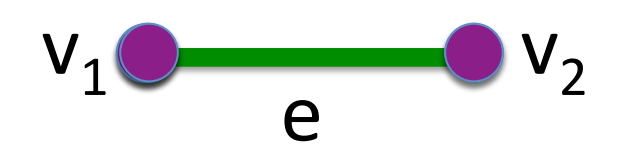

Note that the boundary e  $\sim$   $\sim$  of this edge is  $v_2 + v_1$ 

**2-simplex = triangle** =  $\{v_1, v_2, v_3\}$ 

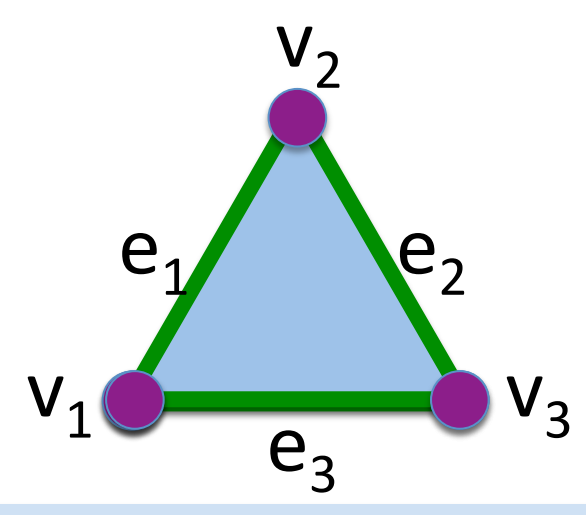

Note that the boundary of this triangle is the cycle

$$
e_1 + e_2 + e_3
$$
  
= { $v_1$ ,  $v_2$ } + { $v_2$ ,  $v_3$ } + { $v_1$ ,  $v_3$ }

3-simplex = {v<sub>1</sub>, v<sub>2</sub>, v<sub>3</sub>, v<sub>4</sub>} = tetrahedron  
\n
$$
\begin{array}{ccc}\n & v_2 \\
& v_1 \\
& v_3\n\end{array}
$$
\nboundary of {v<sub>1</sub>, v<sub>2</sub>, v<sub>3</sub>, v<sub>4</sub>} =  
\n{v<sub>1</sub>, v<sub>2</sub>, v<sub>3</sub>} + {v<sub>1</sub>, v<sub>2</sub>, v<sub>4</sub>} + {v<sub>1</sub>, v<sub>3</sub>, v<sub>4</sub>} + {v<sub>2</sub>, v<sub>3</sub>, v<sub>4</sub>}  
\nn-simplex = {v<sub>1</sub>, v<sub>2</sub>, ..., v<sub>n+1</sub>}

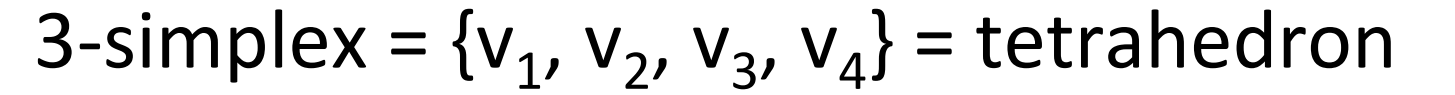

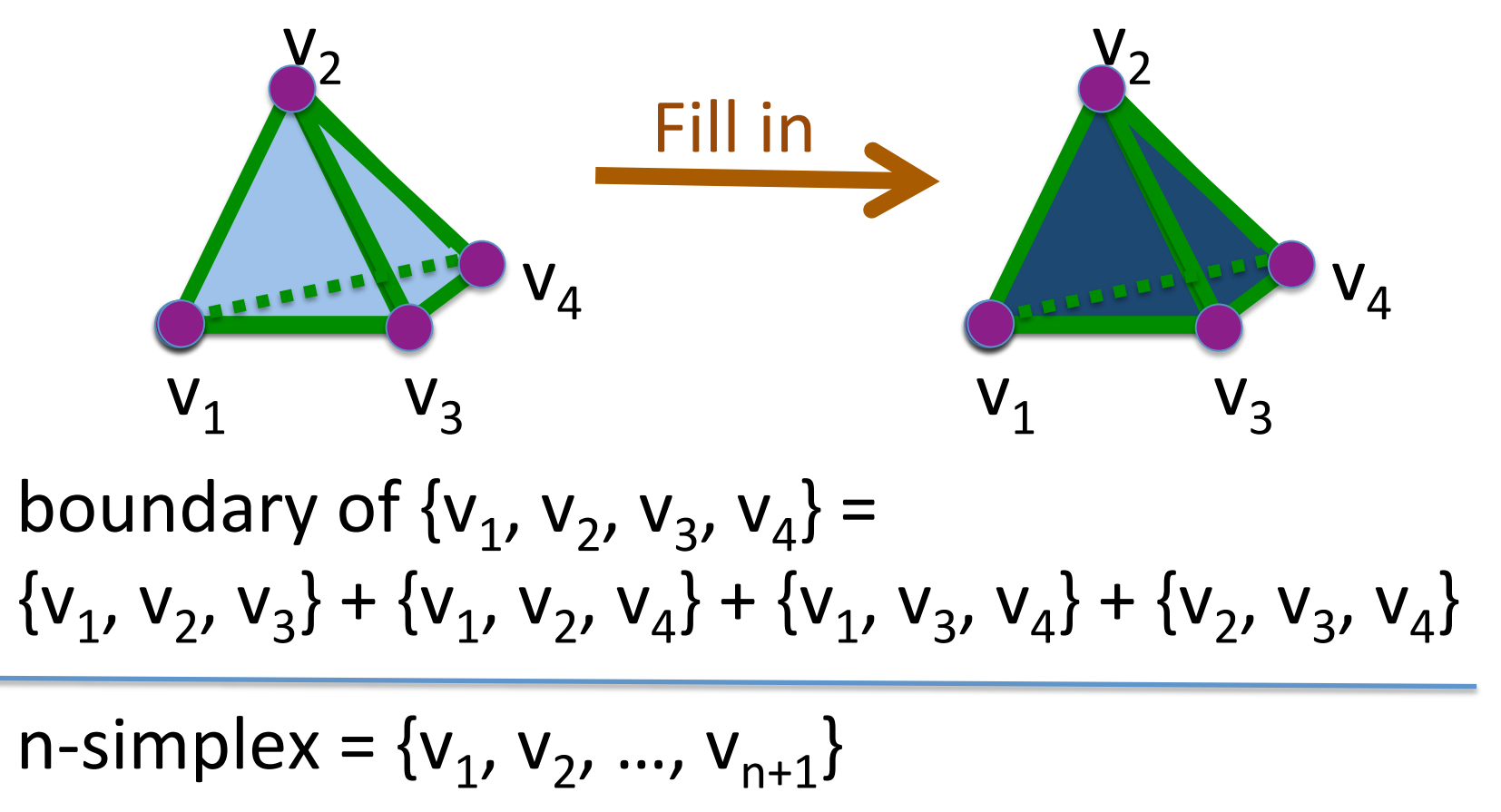

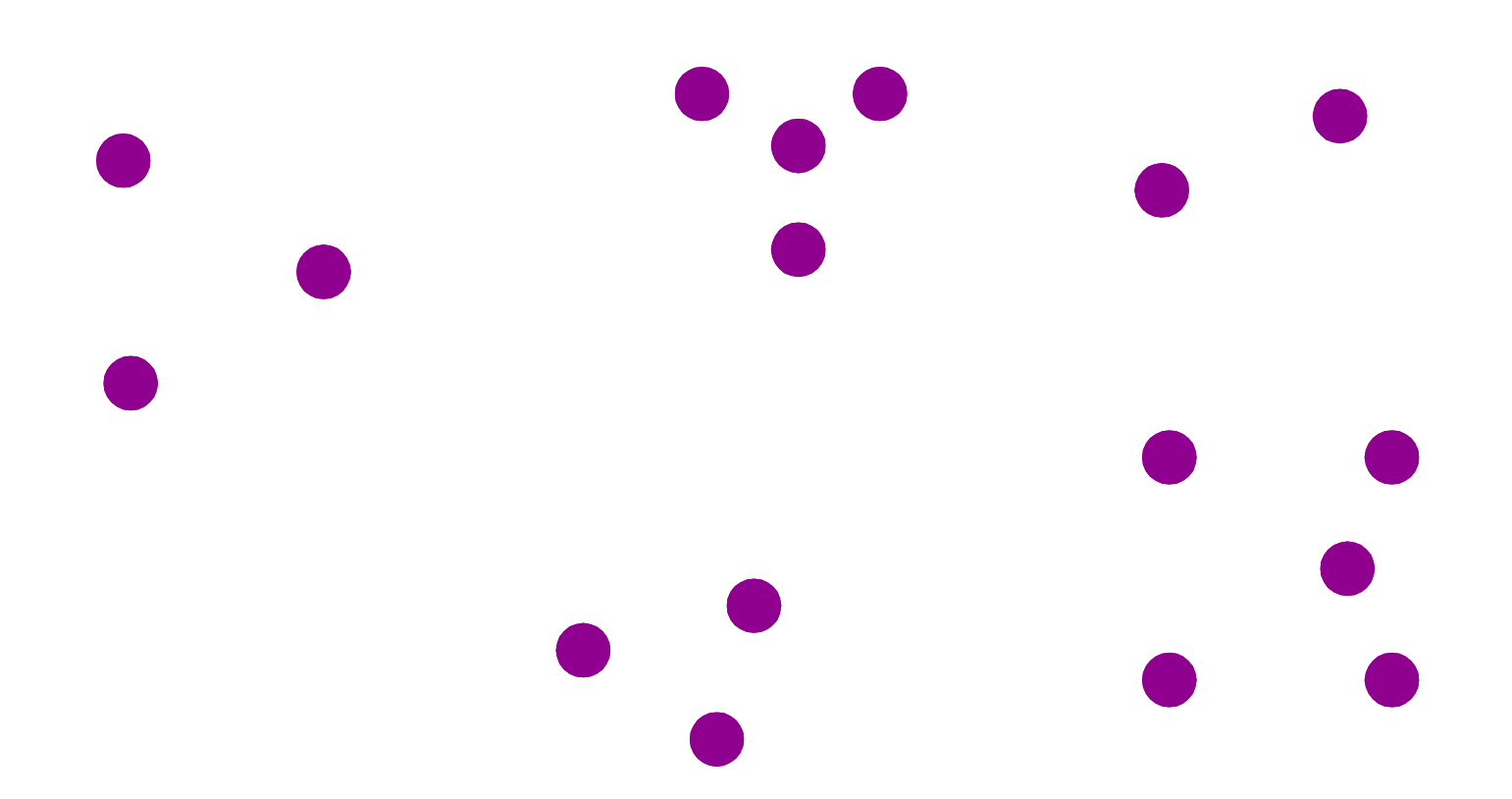

0.) Start by adding 0-dimensional vertices (0-simplices)

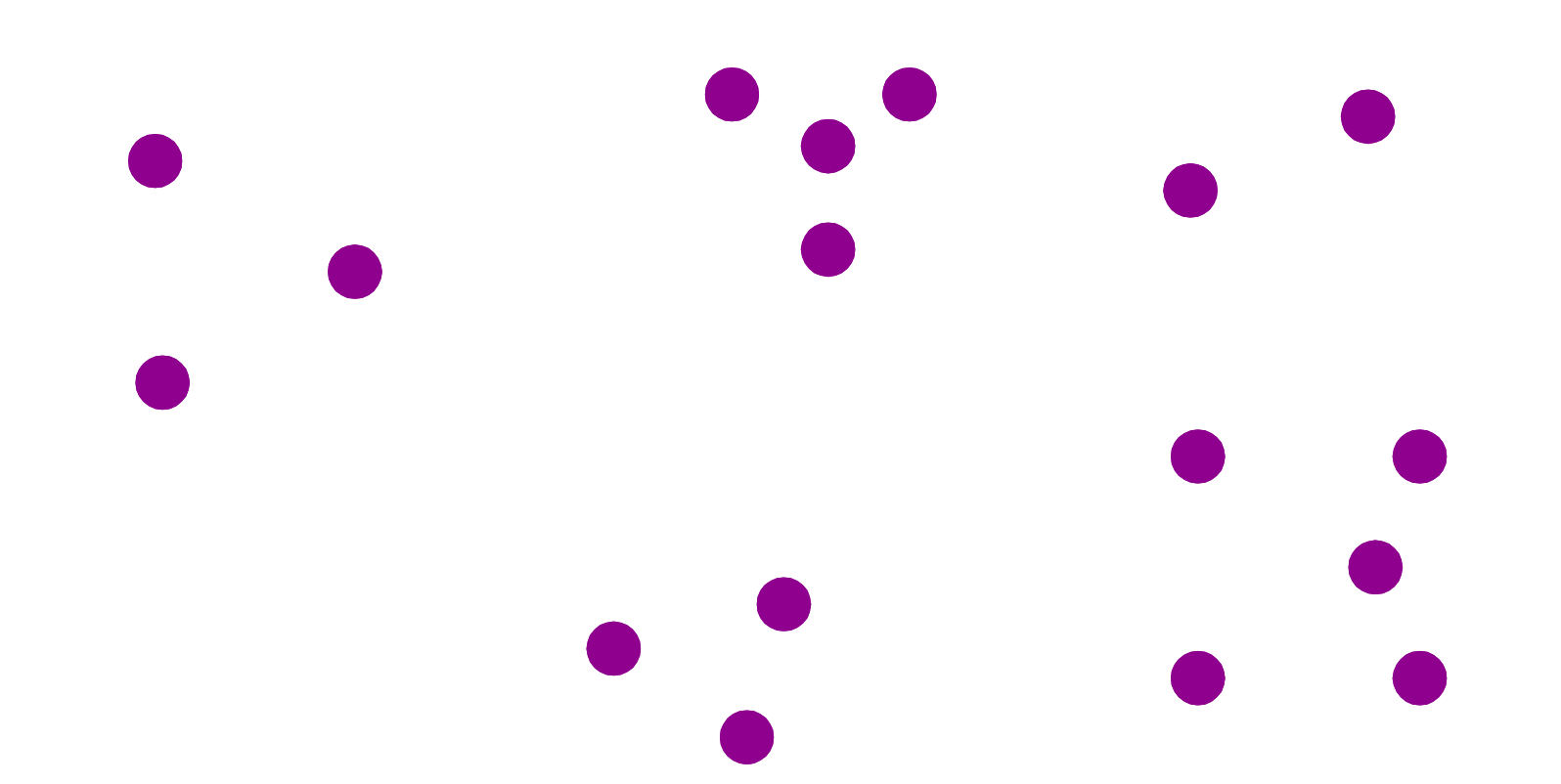

1.) Next add 1-dimensional edges (1-simplices). Note: These edges must connect two vertices. I.e., the boundary of an edge is two vertices

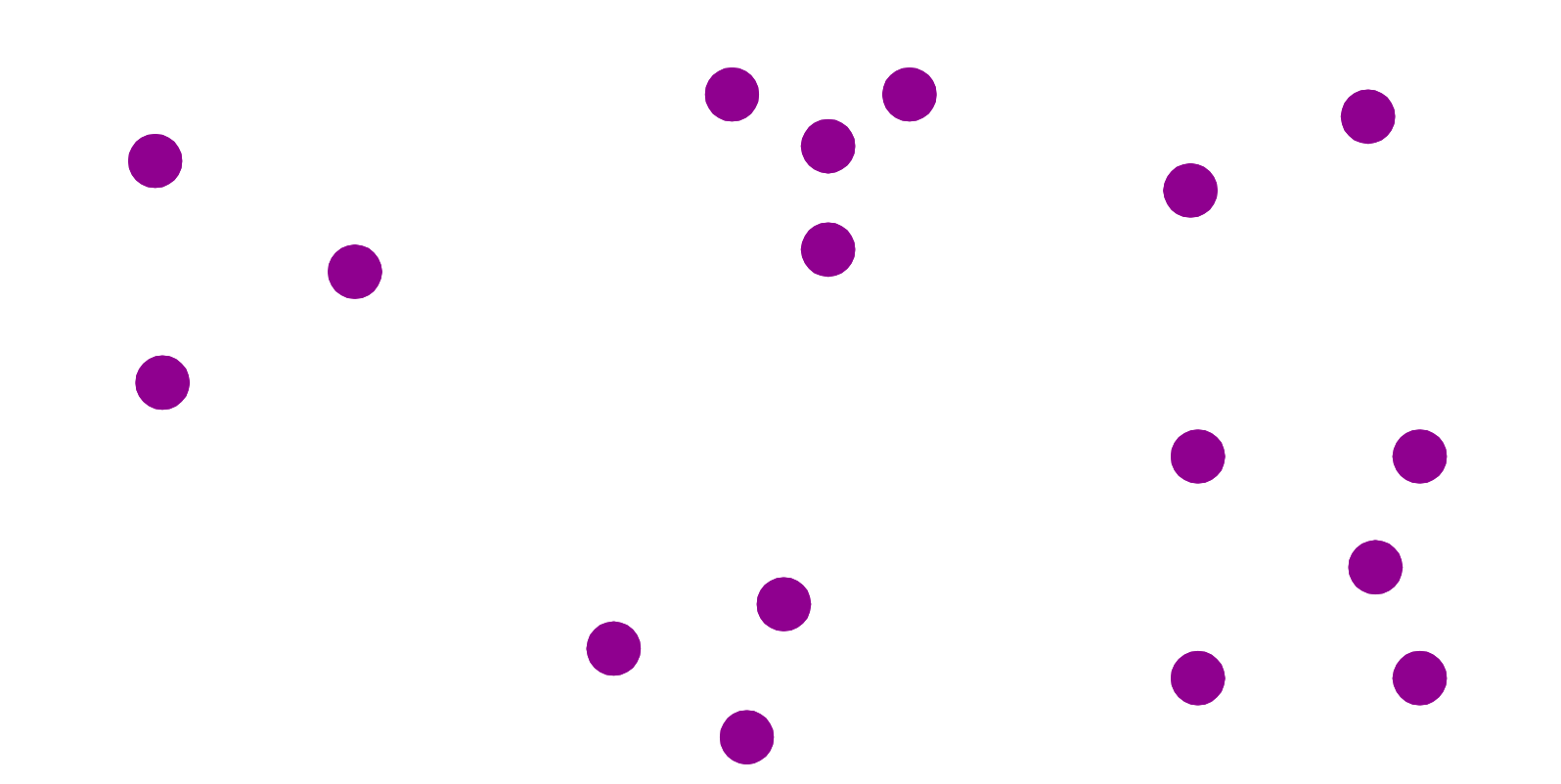

1.) Next add 1-dimensional edges (1-simplices). Note: These edges must connect two vertices. I.e., the boundary of an edge is two vertices

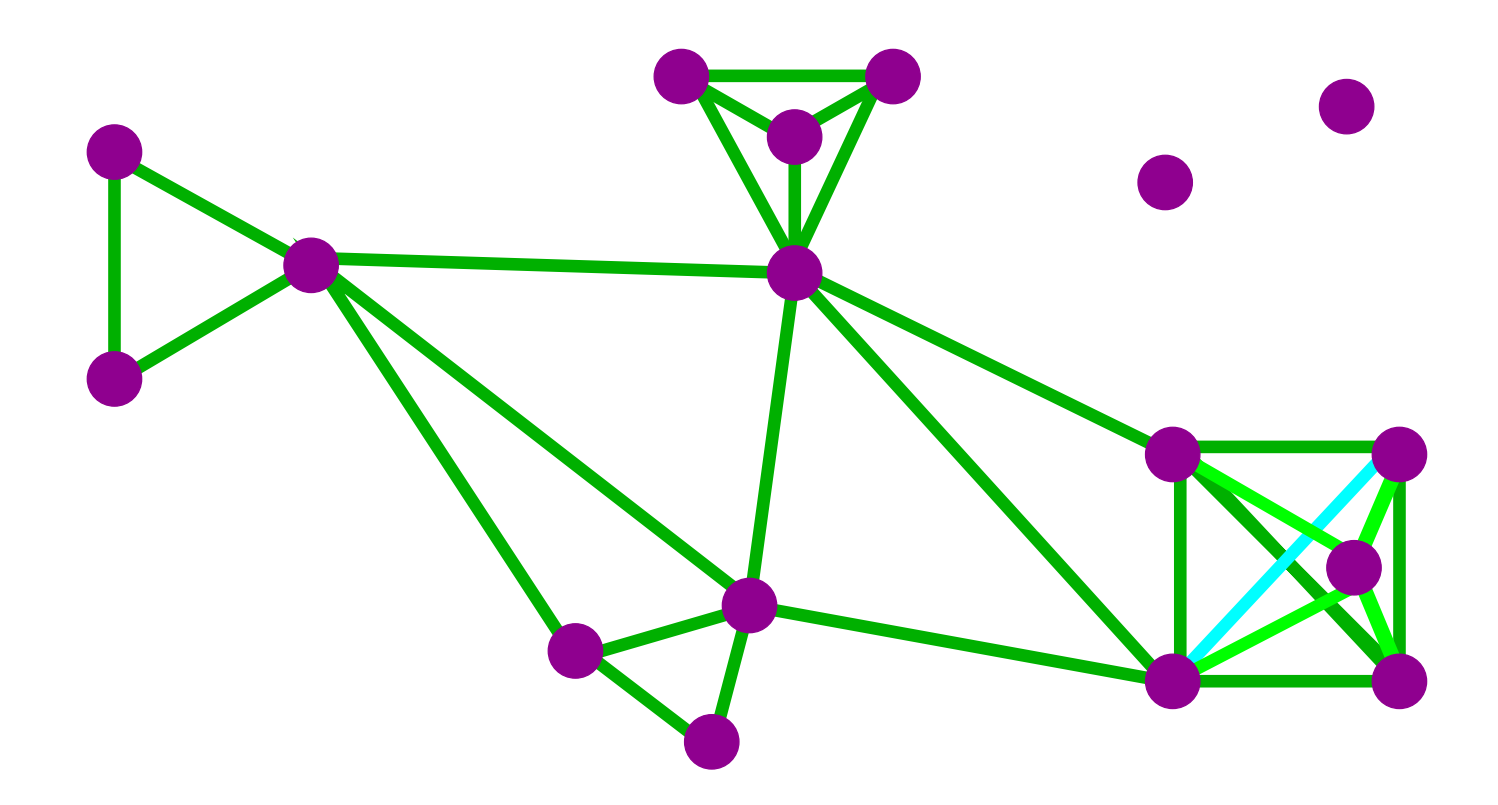

1.) Next add 1-dimensional edges (1-simplices). Note: These edges must connect two vertices. I.e., the boundary of an edge is two vertices

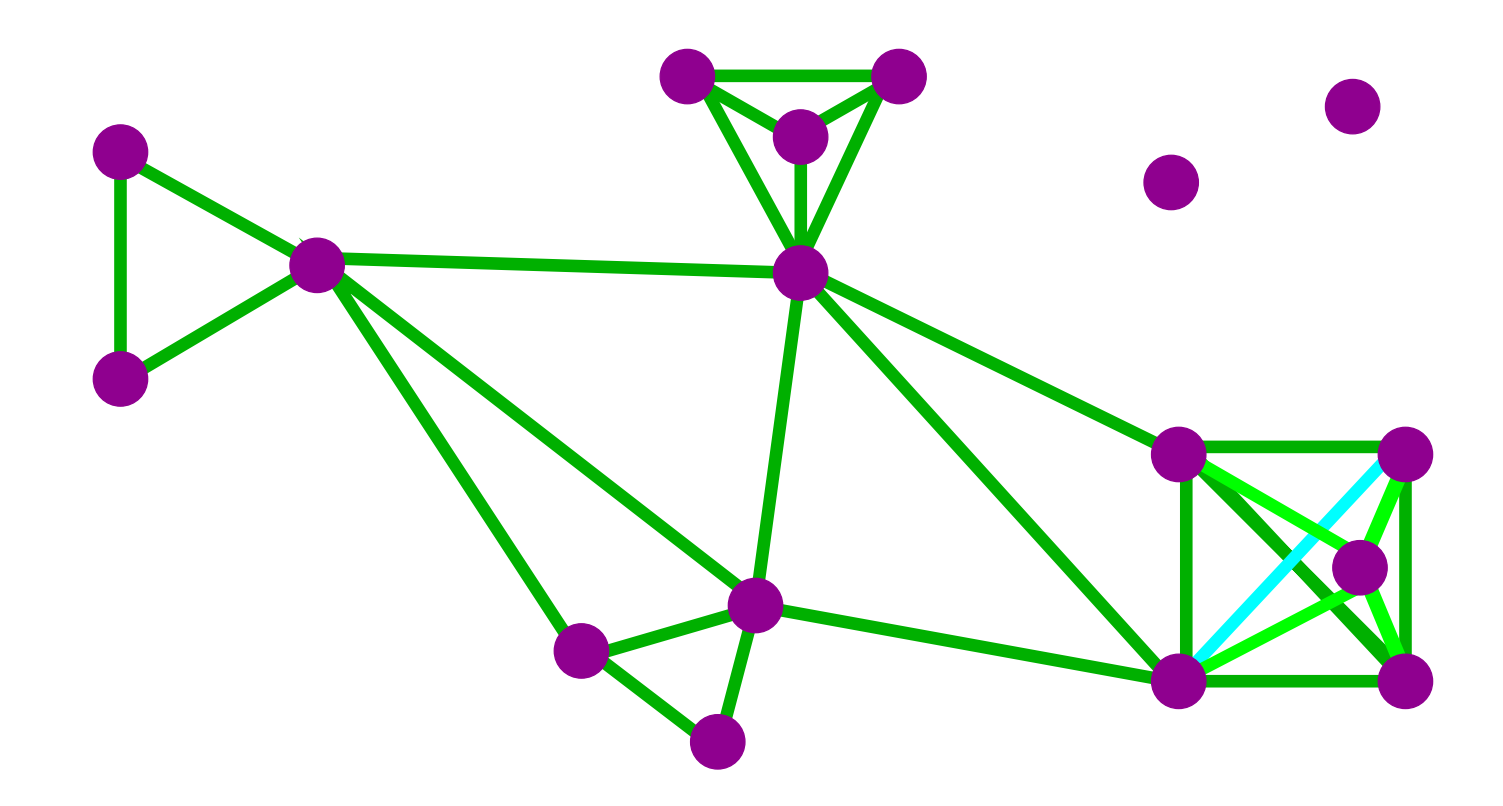

2.) Add 2-dimensional triangles (2-simplices). Boundary of a triangle = a cycle consisting of 3 edges.

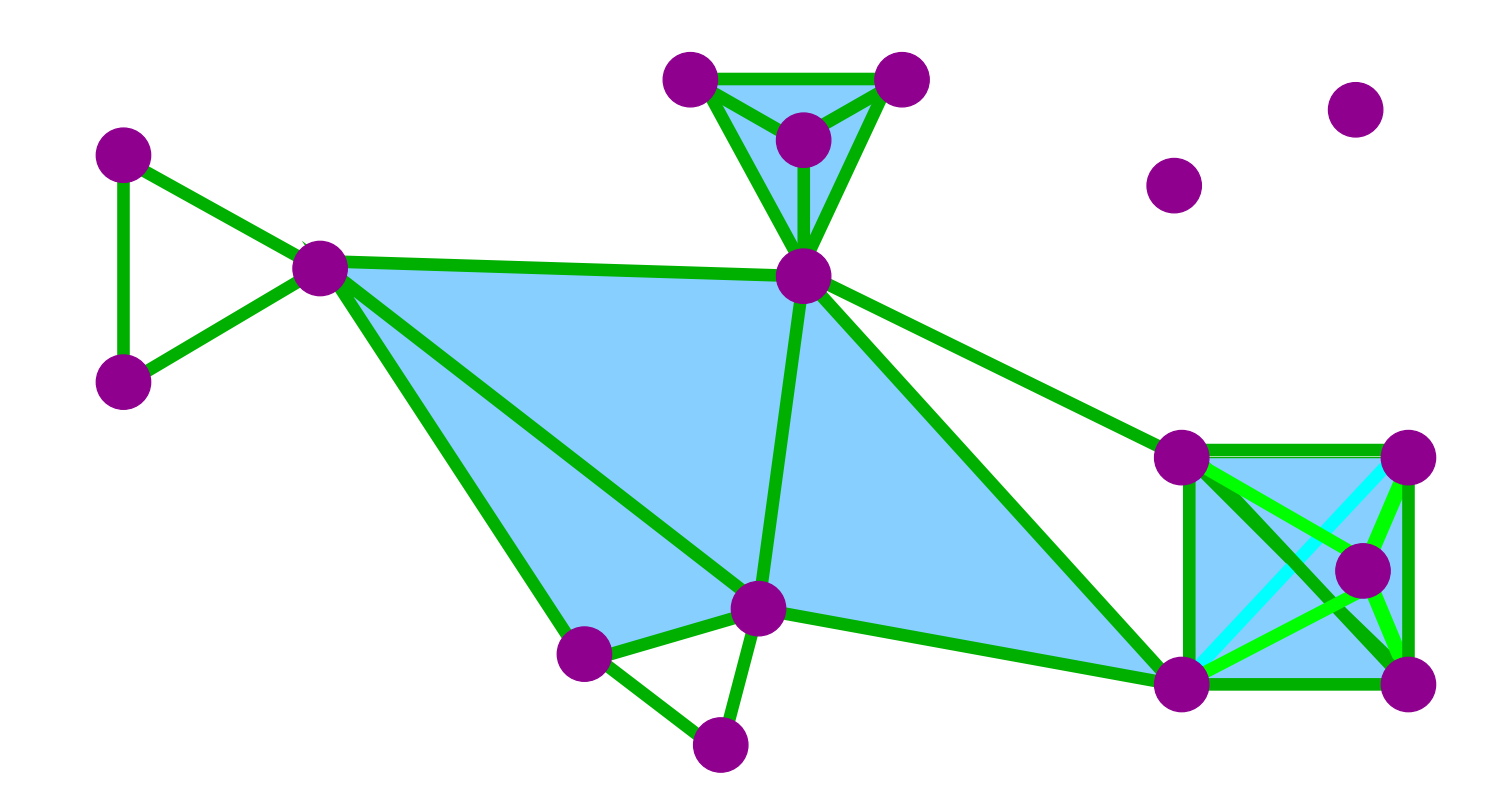

2.) Add 2-dimensional triangles (2-simplices). Boundary of a triangle = a cycle consisting of 3 edges.

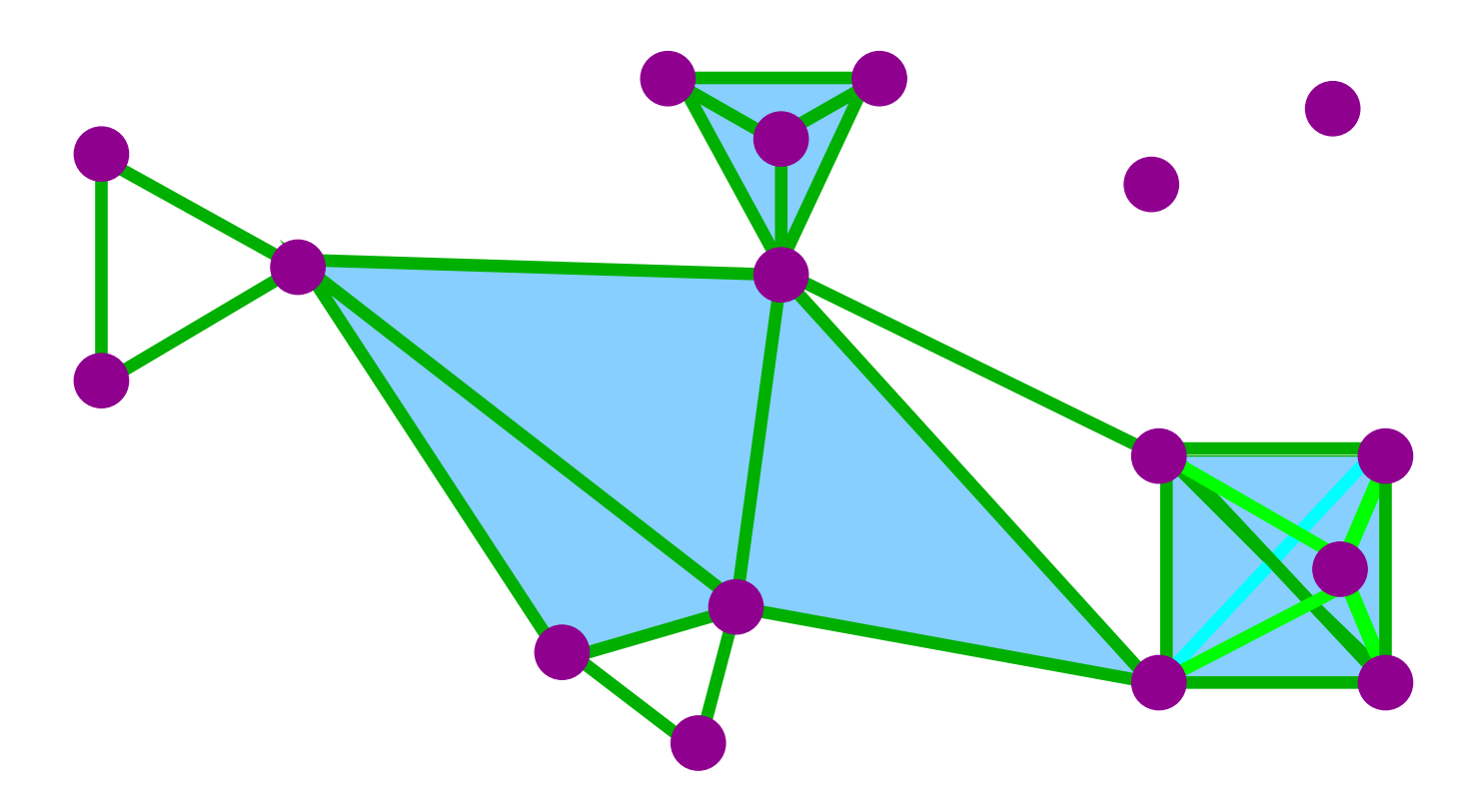

3.) Add 3-dimensional tetrahedrons (3-simplices). **Boundary of a 3-simplex** = a cycle consisting of its four 2-dimensional faces.

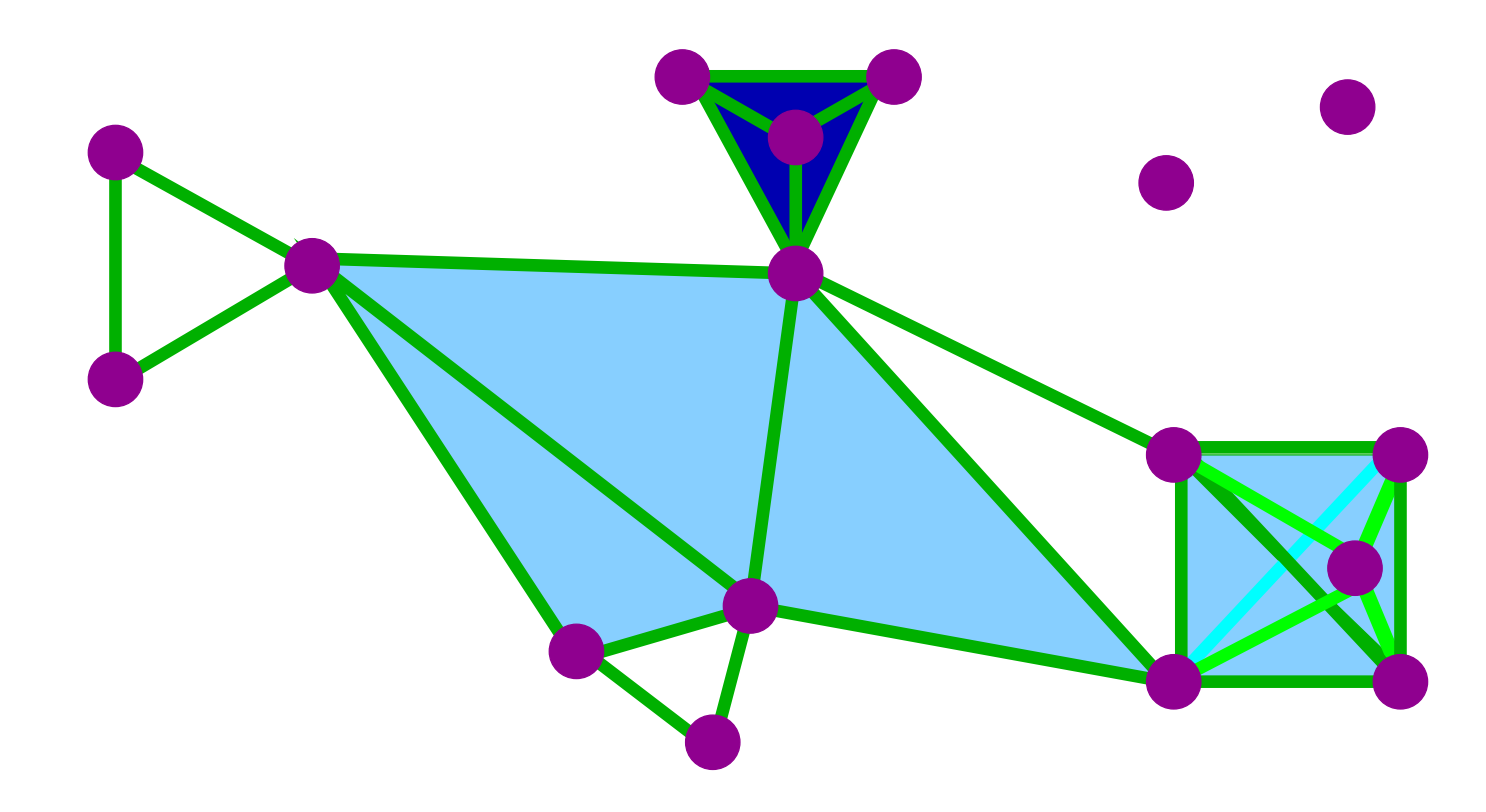

3.) Add 3-dimensional tetrahedrons (3-simplices). **Boundary of a 3-simplex** = a cycle consisting of its four 2-dimensional faces.

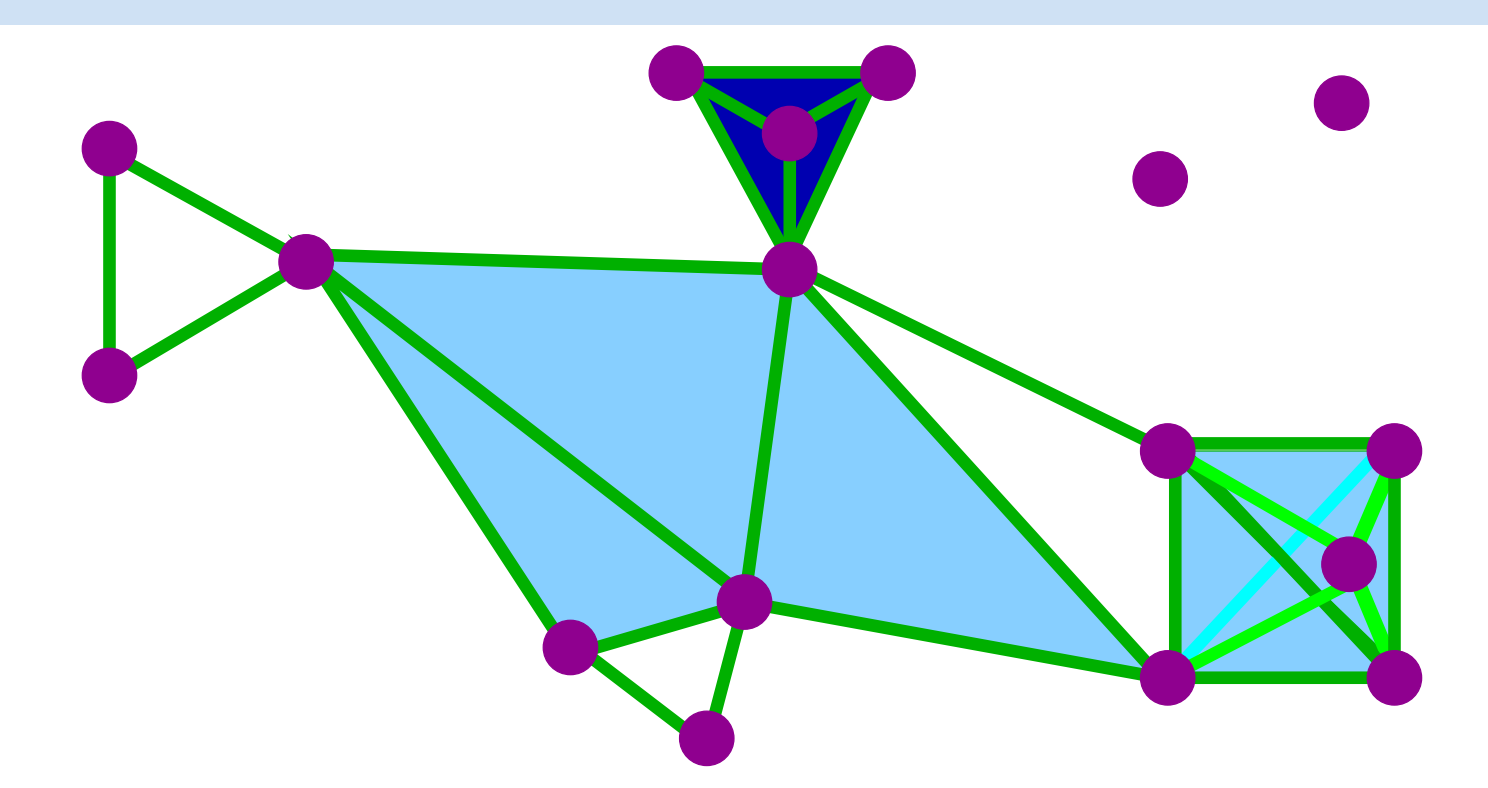

4.) Add 4-dimensional 4-simplices,  $\{v_1, v_2, ..., v_5\}$ . Boundary of a 4-simplex

= a cycle consisting of 3-simplices.

$$
= \{v_2, v_3, v_4, v_5\} + \{v_1, v_3, v_4, v_5\} + \{v_1, v_2, v_4, v_5\} + \{v_1, v_2, v_3, v_4\} + \{v_1, v_2, v_3, v_4\}
$$

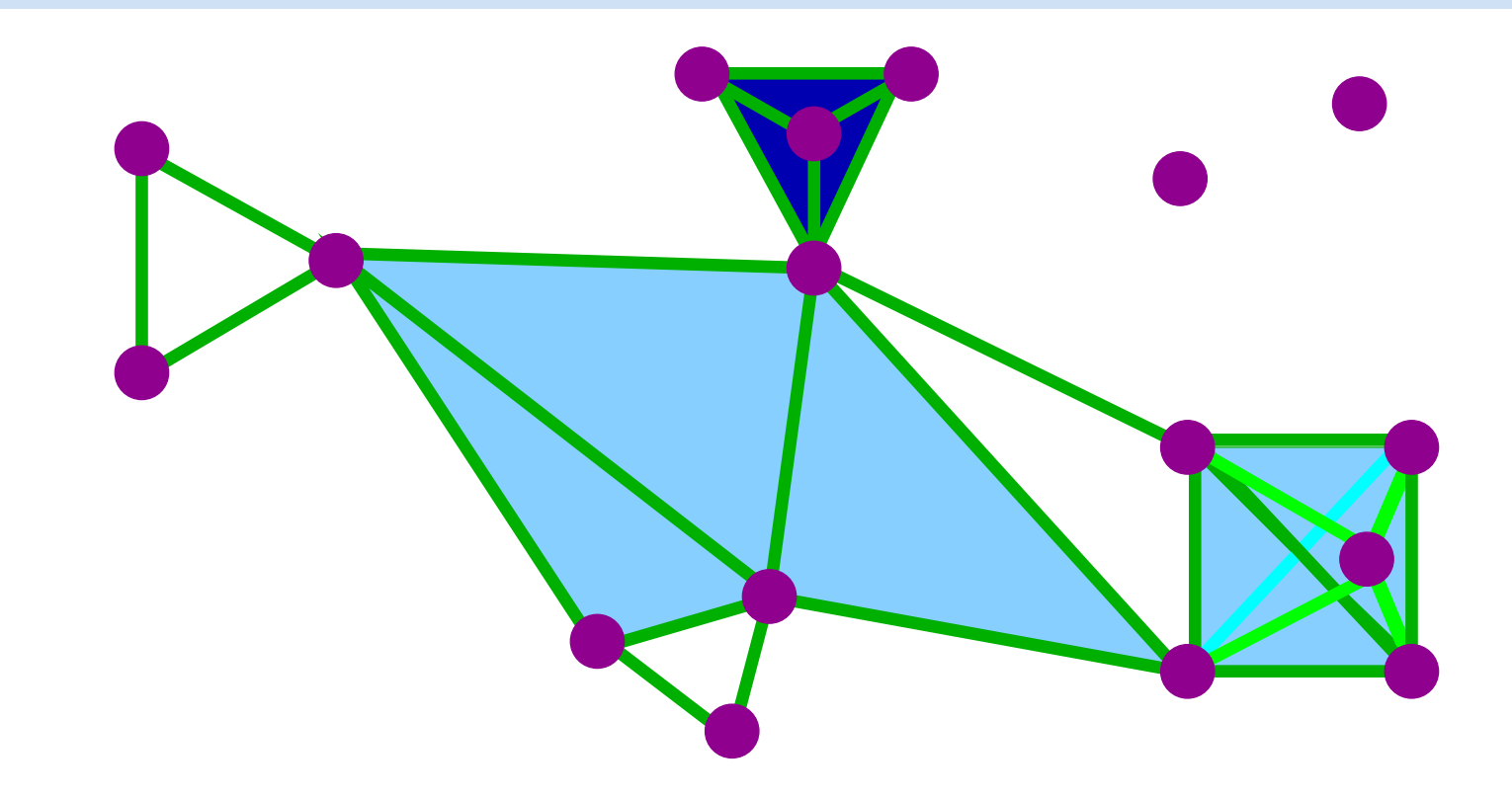

n.) Add n-dimensional n-simplices,  $\{v_1, v_2, ..., v_{n+1}\}.$ Boundary of a n-simplex  $=$  a cycle consisting of  $(n-1)$ -simplices.

circle = { 
$$
x
$$
 in  $\mathbb{R}^2$  :  $||x|| = 1$  }

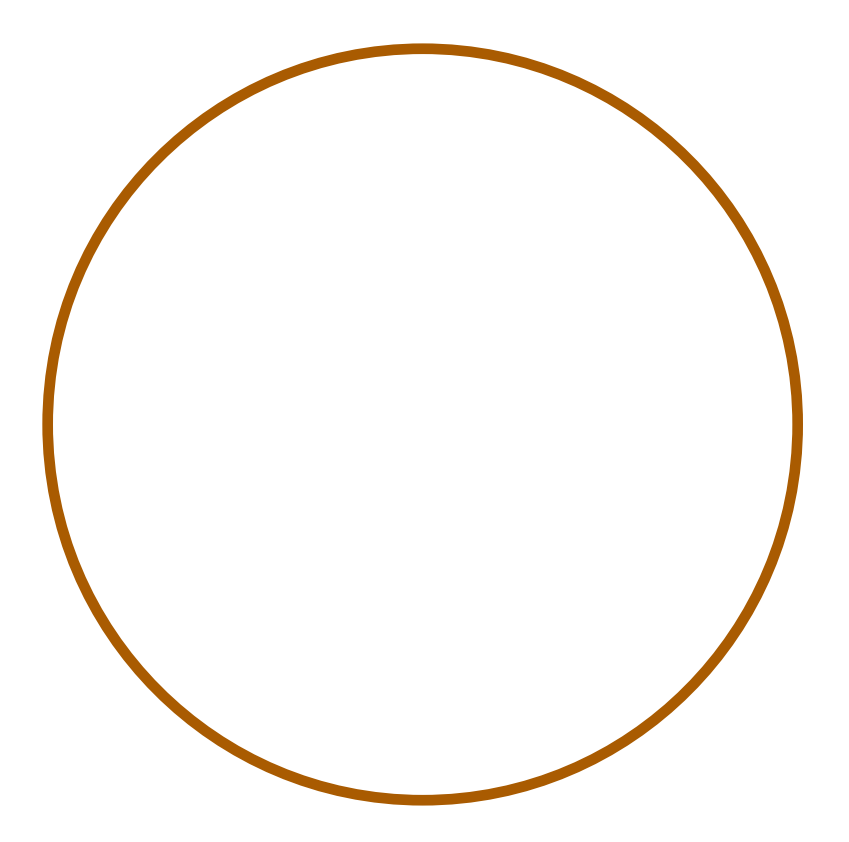

circle = { 
$$
x
$$
 in  $\mathbb{R}^2$  :  $||x|| = 1$  }

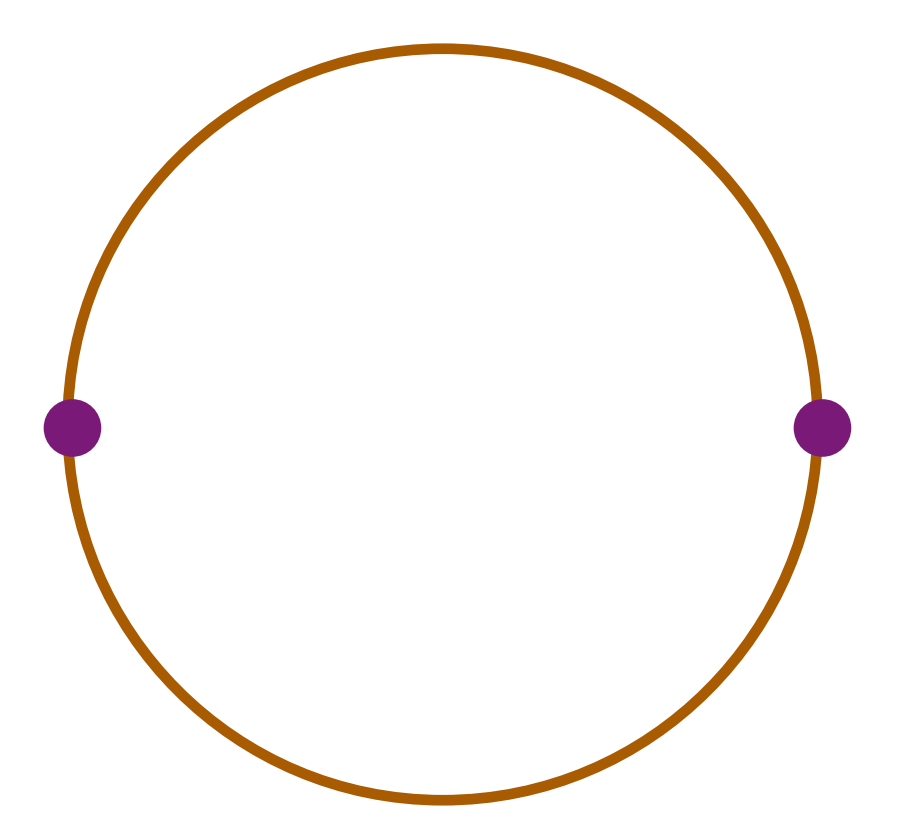

circle = { 
$$
x
$$
 in  $\mathbb{R}^2$  :  $||x|| = 1$  }

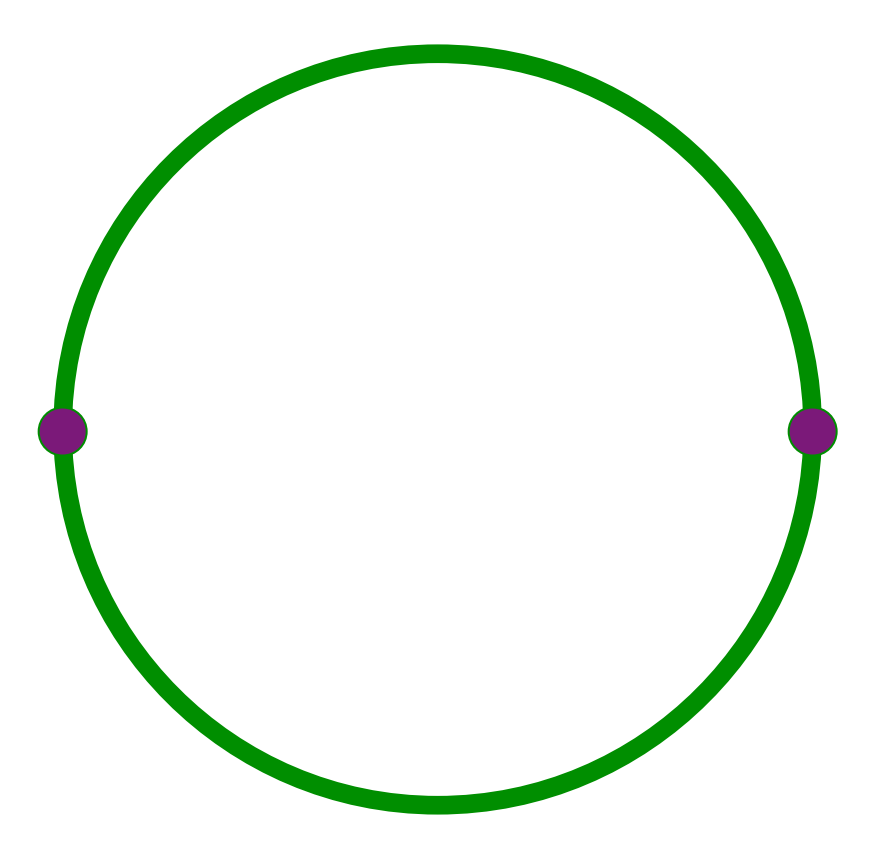

circle = { 
$$
x
$$
 in  $\mathbb{R}^2$  :  $||x|| = 1$  }

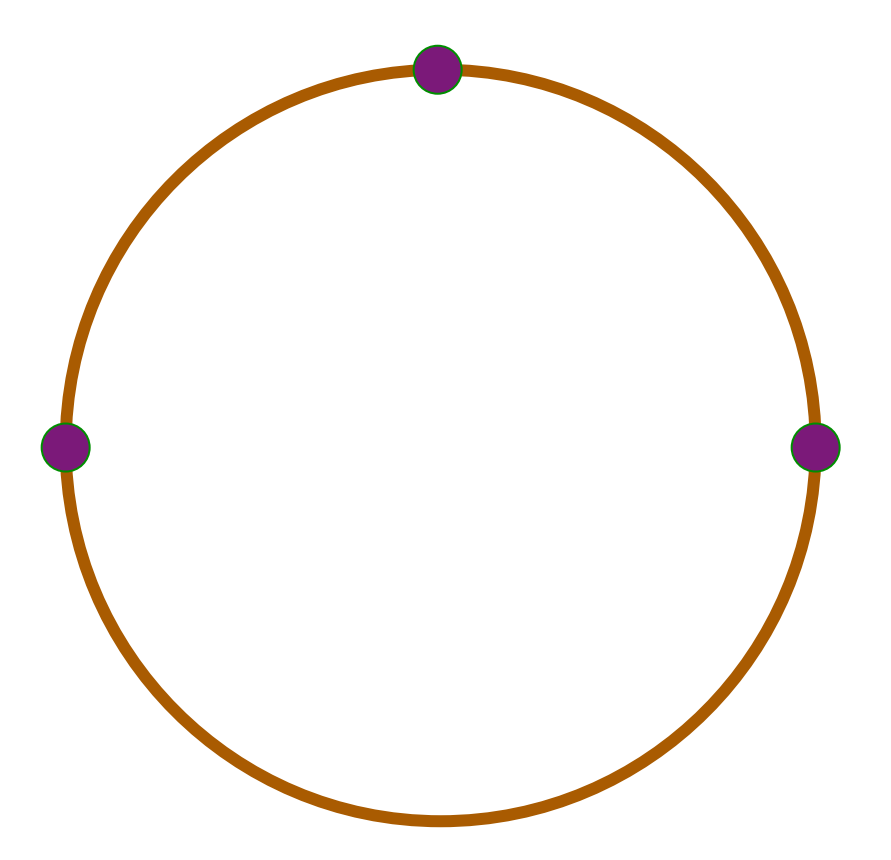

## circle = {  $x$  in  $R^2$  :  $||x|| = 1$  }

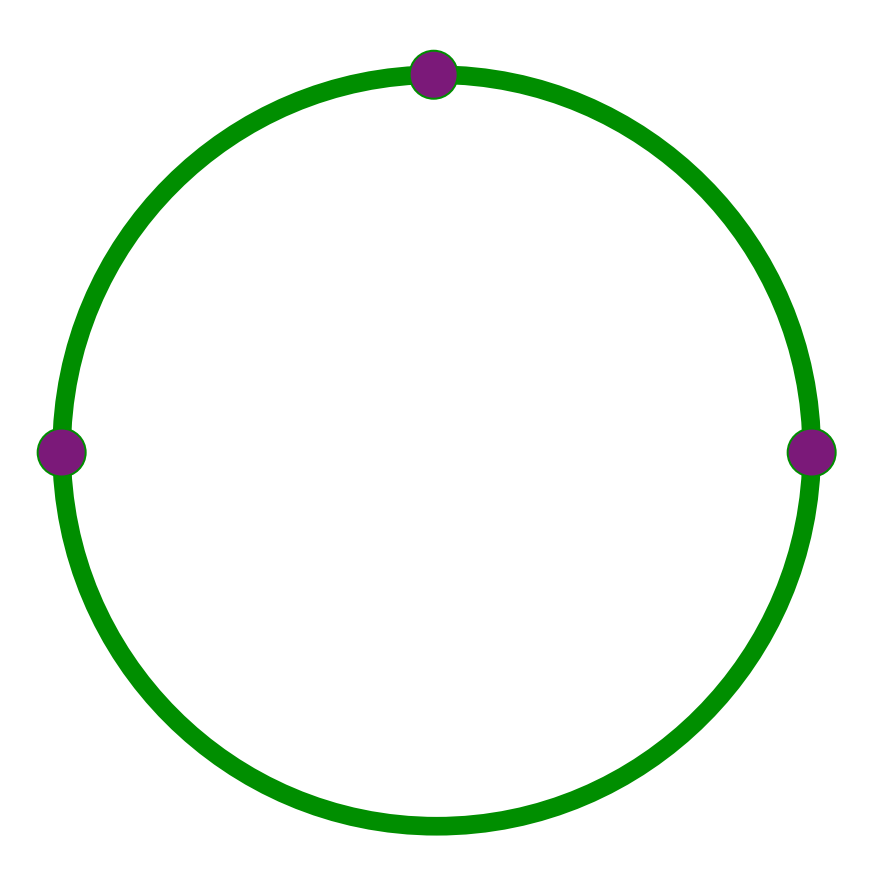

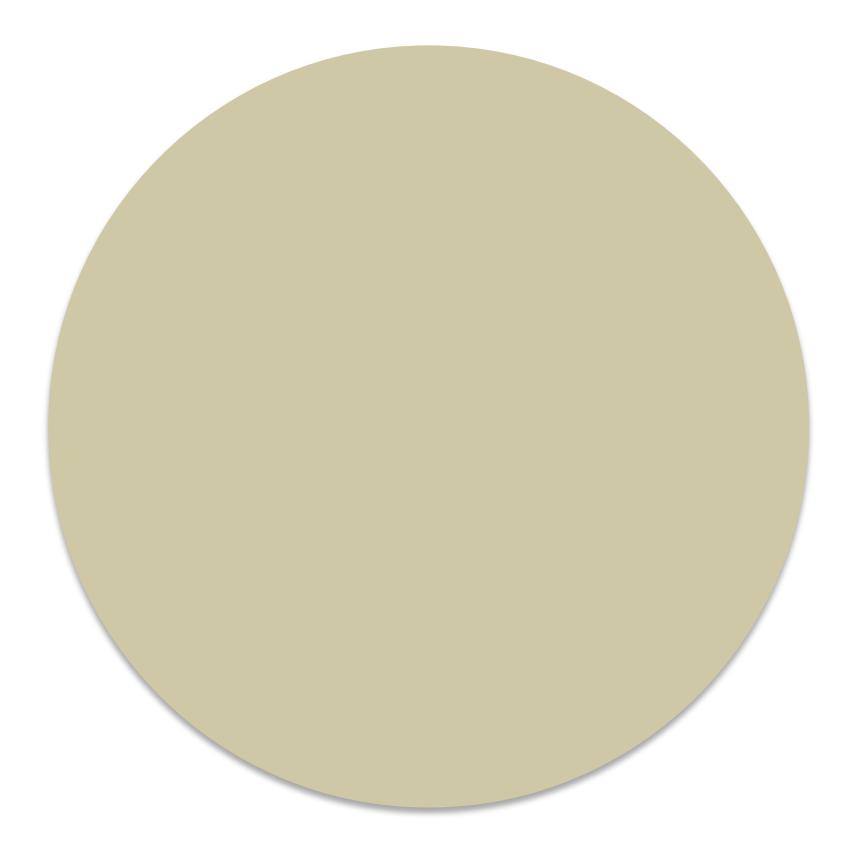

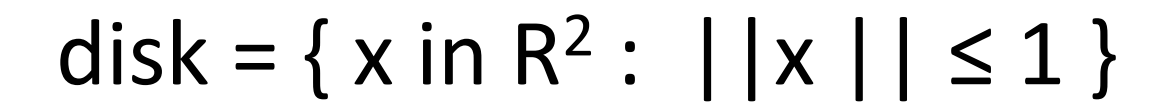

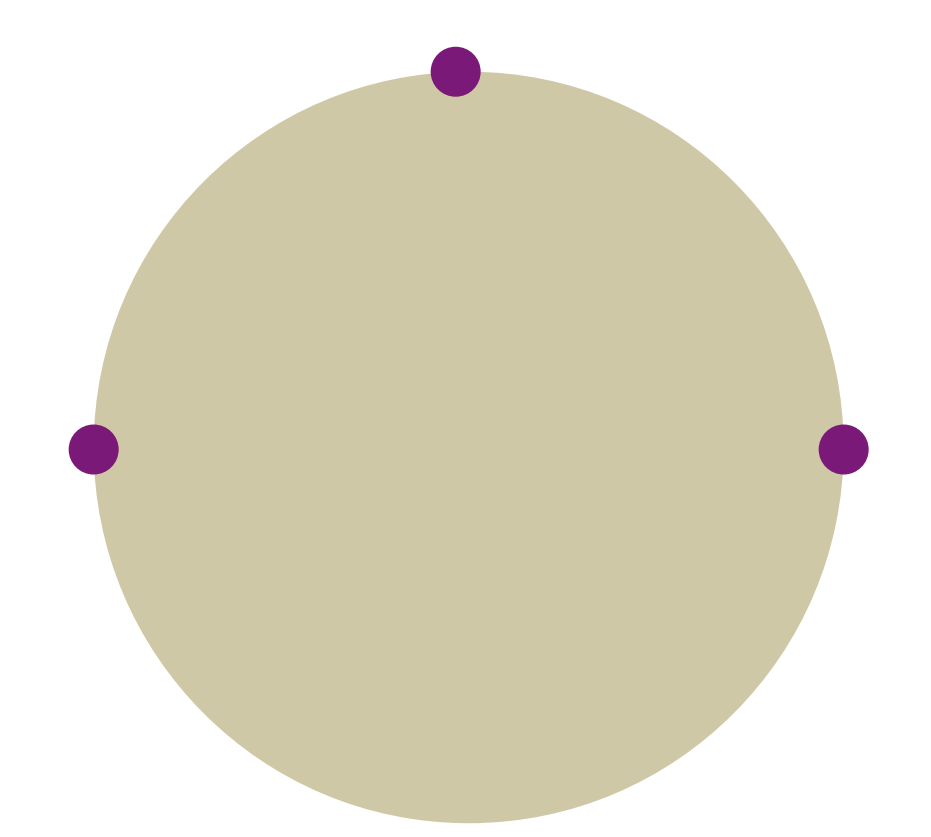

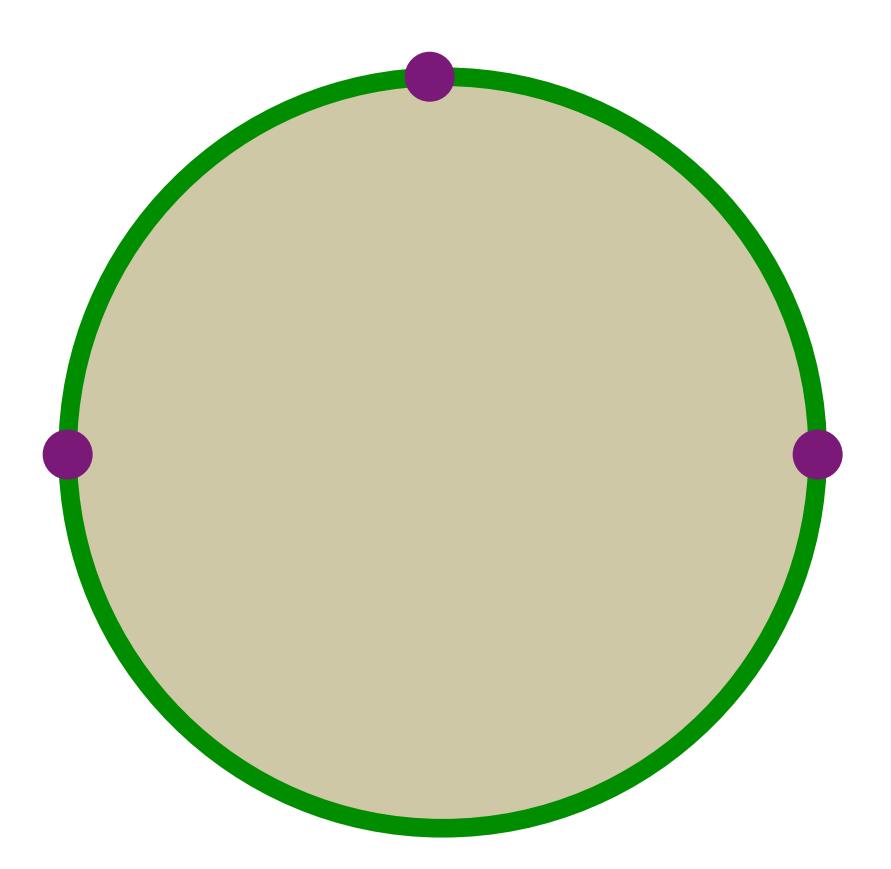

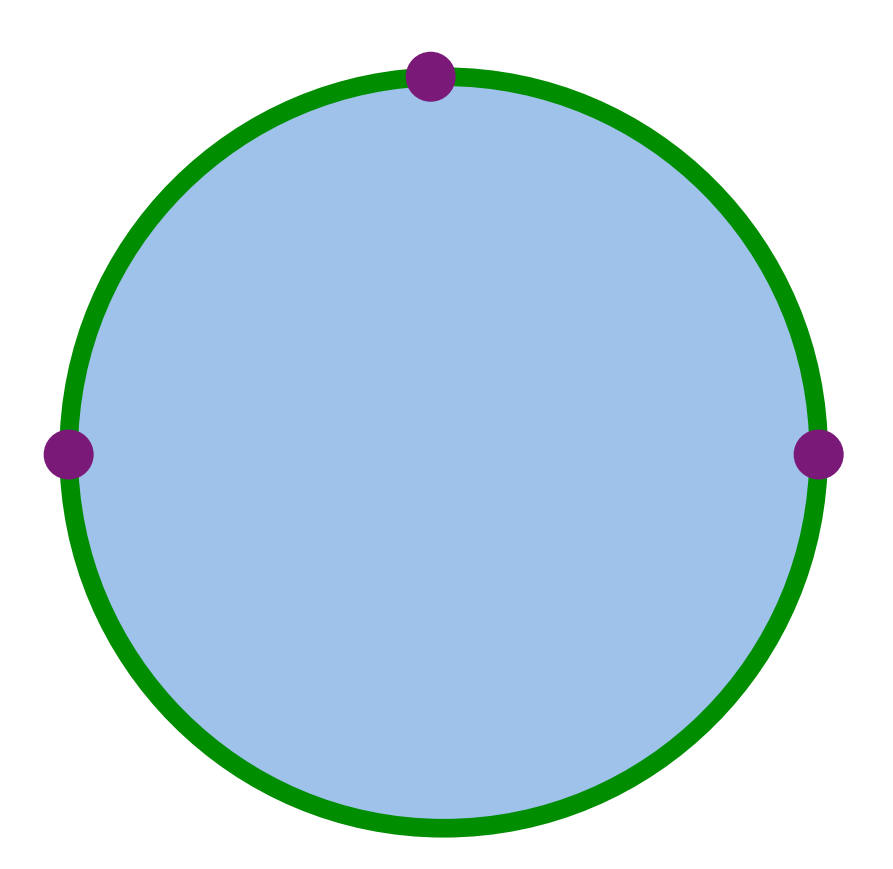

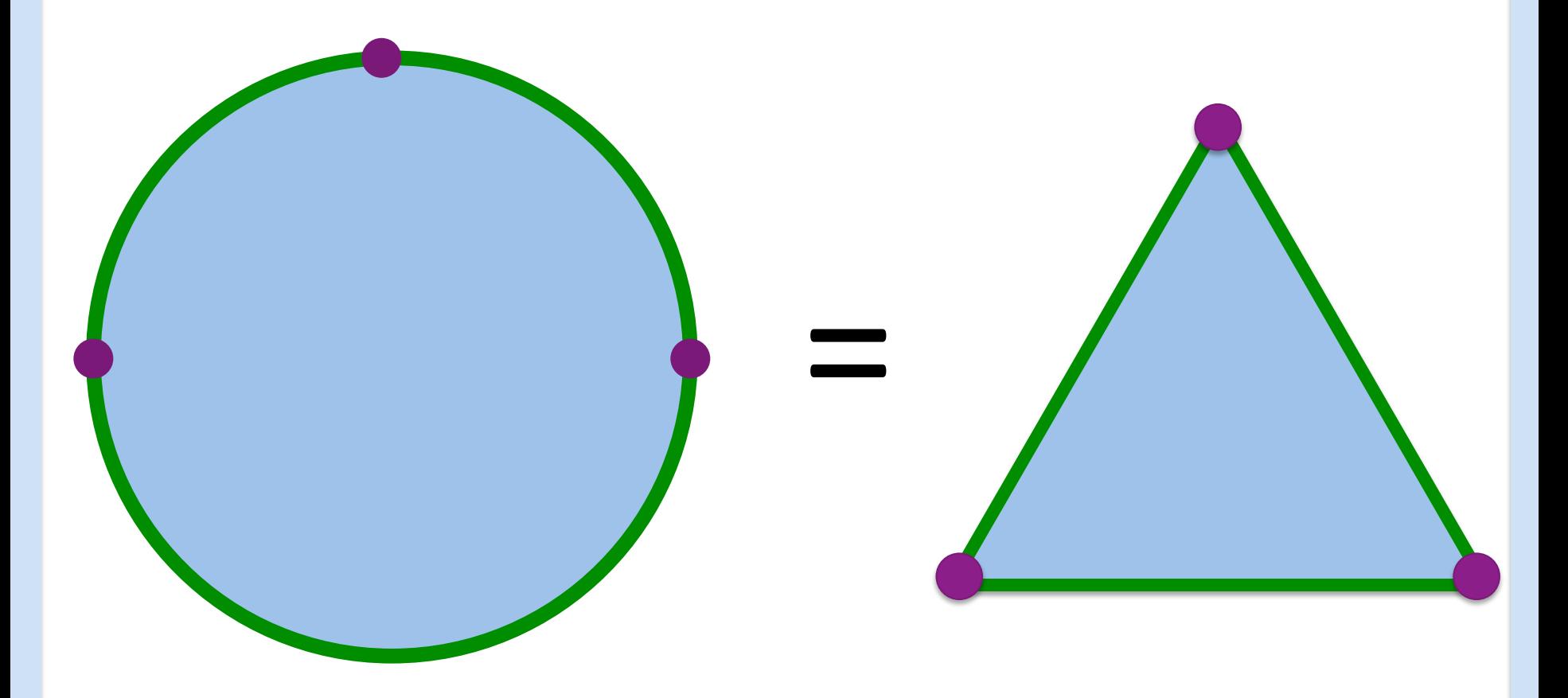

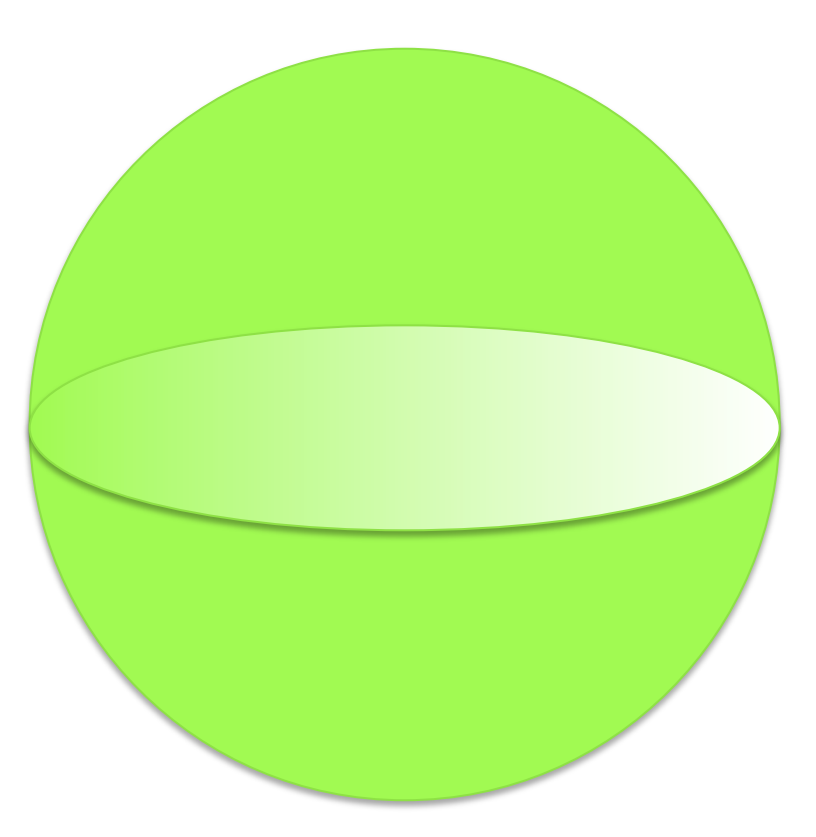

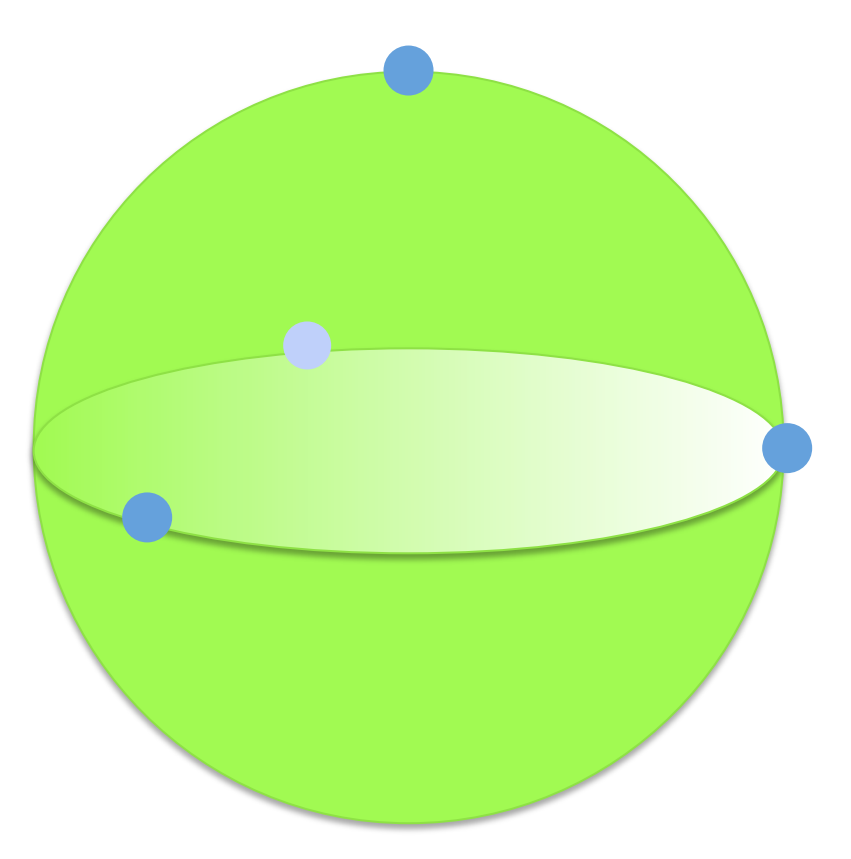

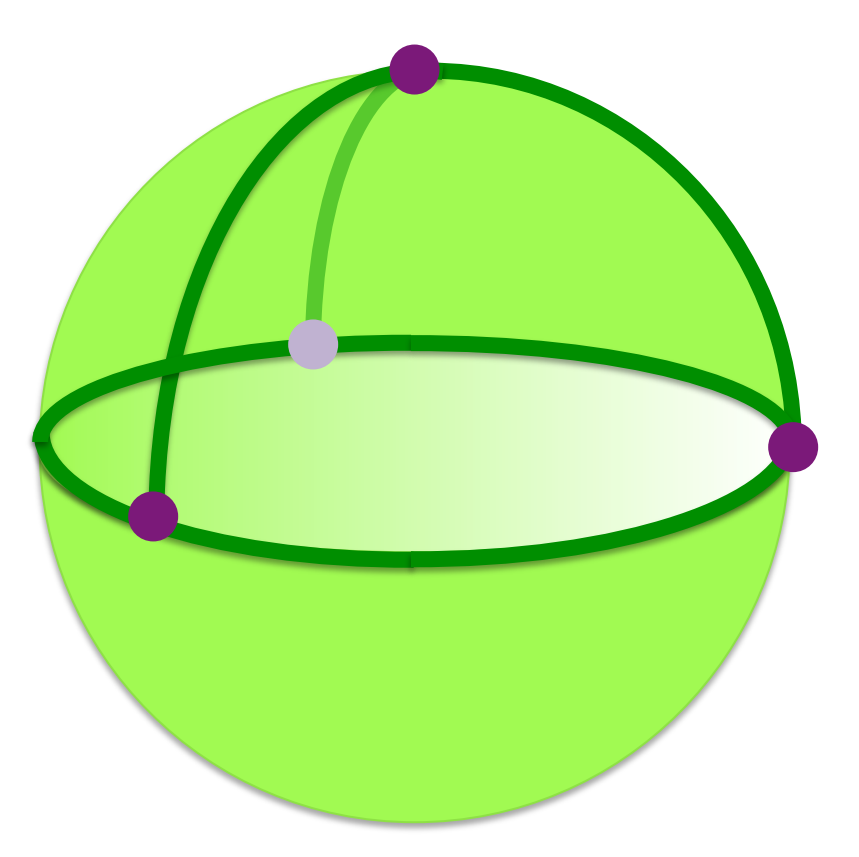

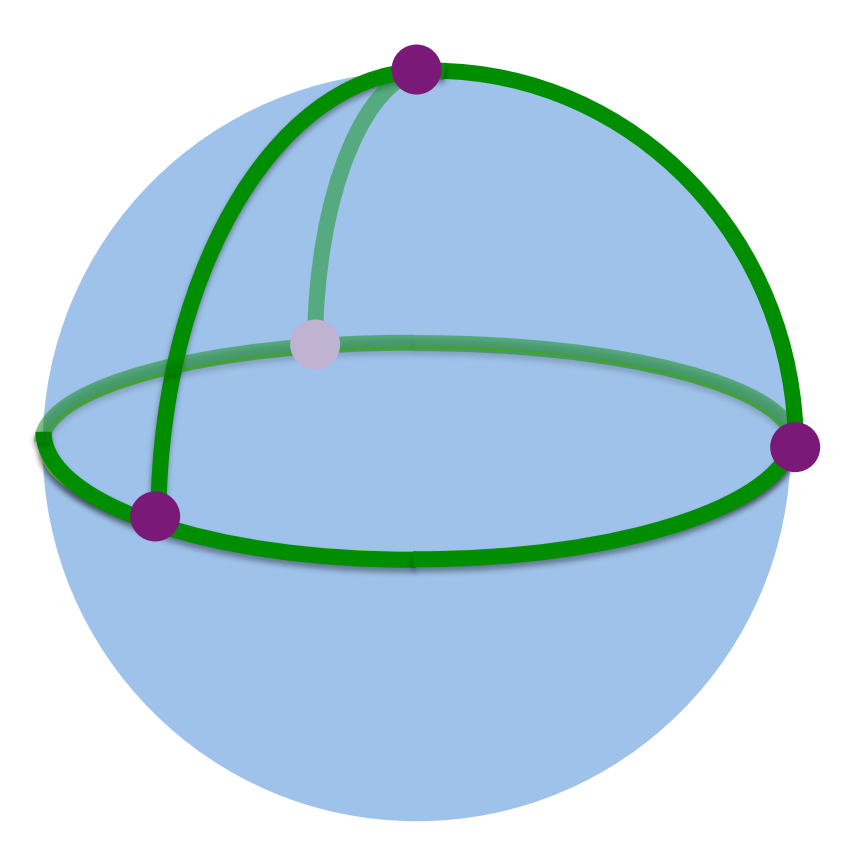

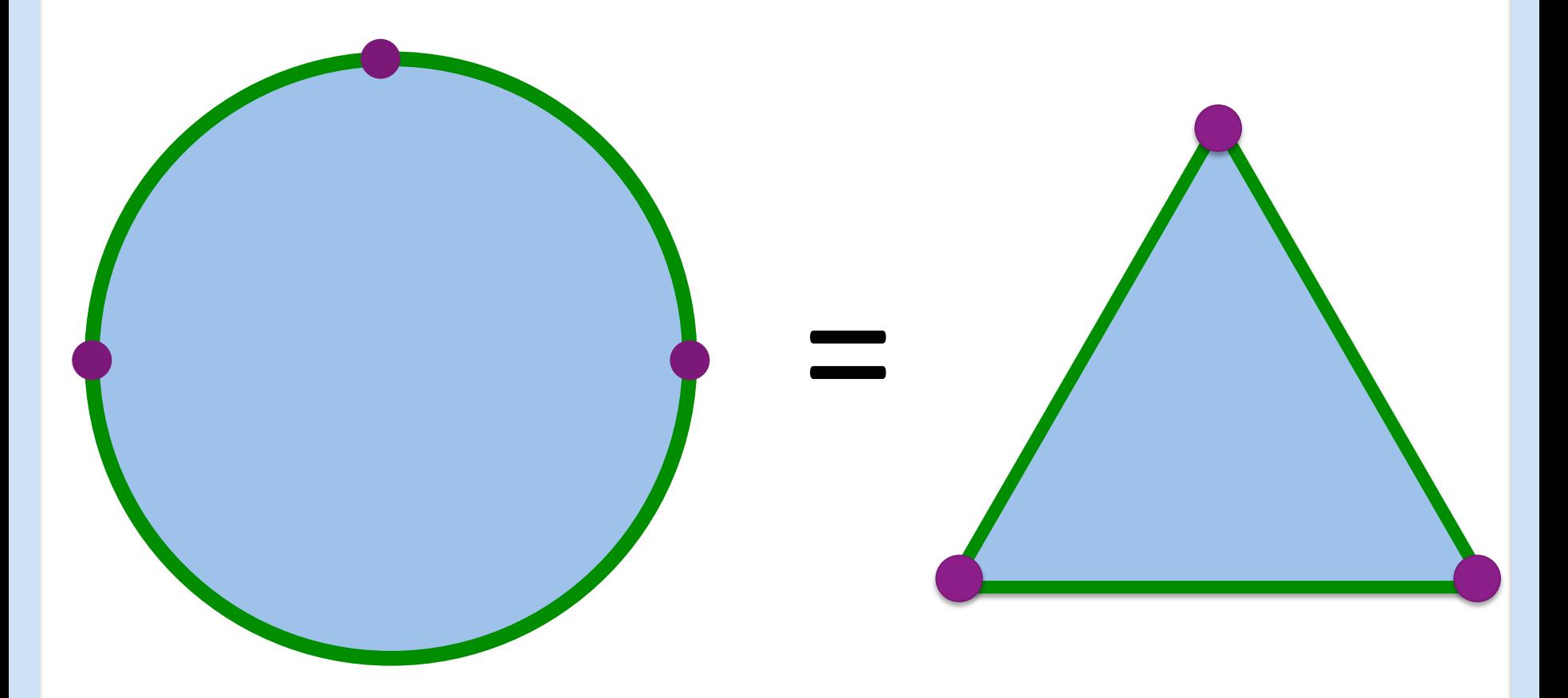

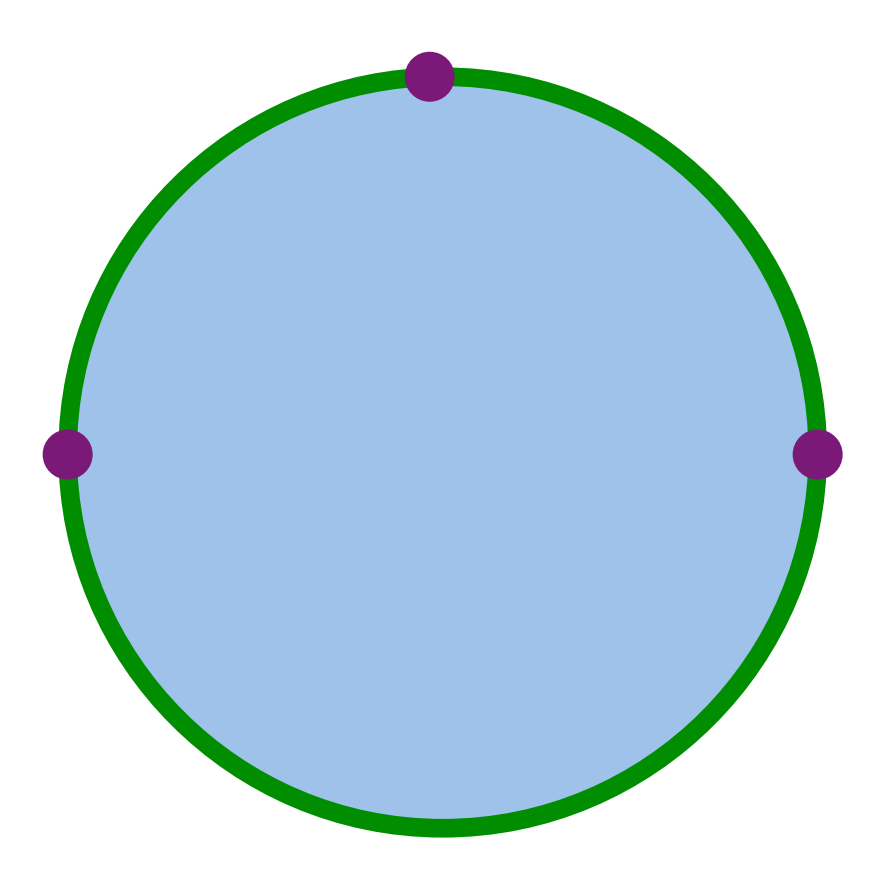

## disk = { x in R<sup>2</sup> :  $||x|| \le 1$  }

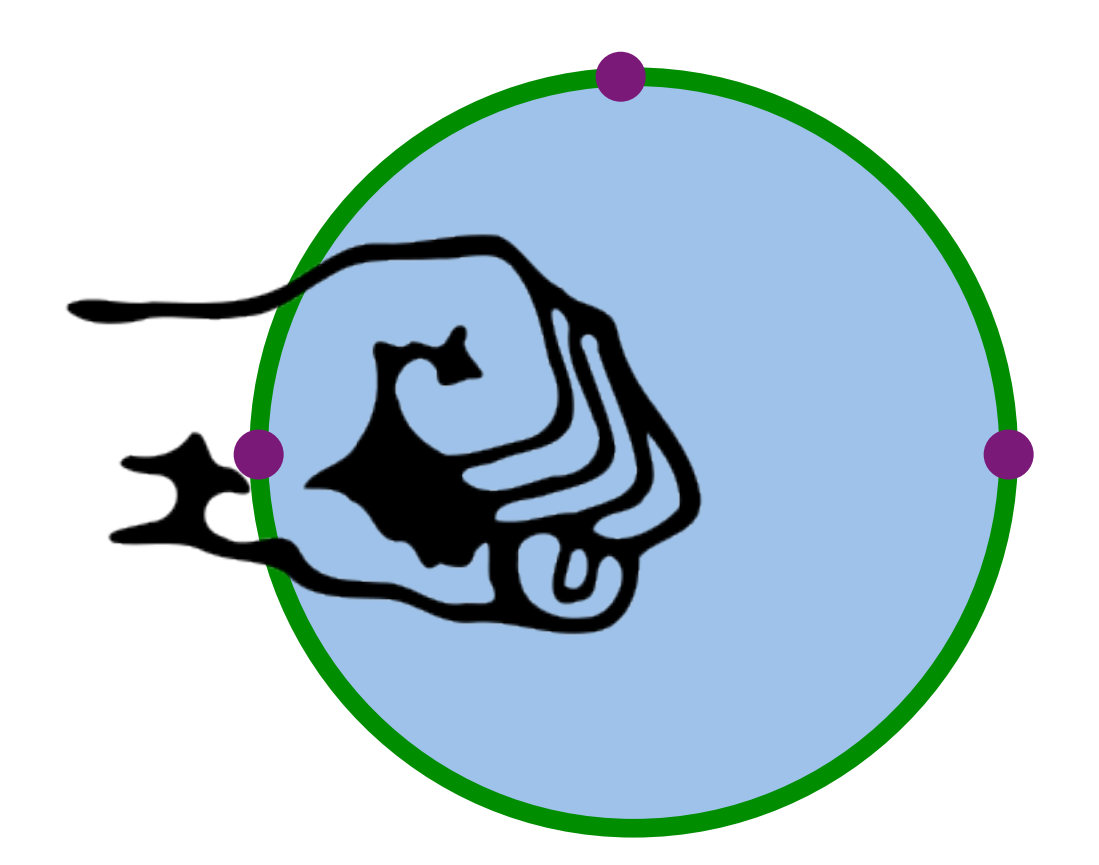

Fist image from http://openclipart.org/detail/1000/a-raised-fist-by-liftarn

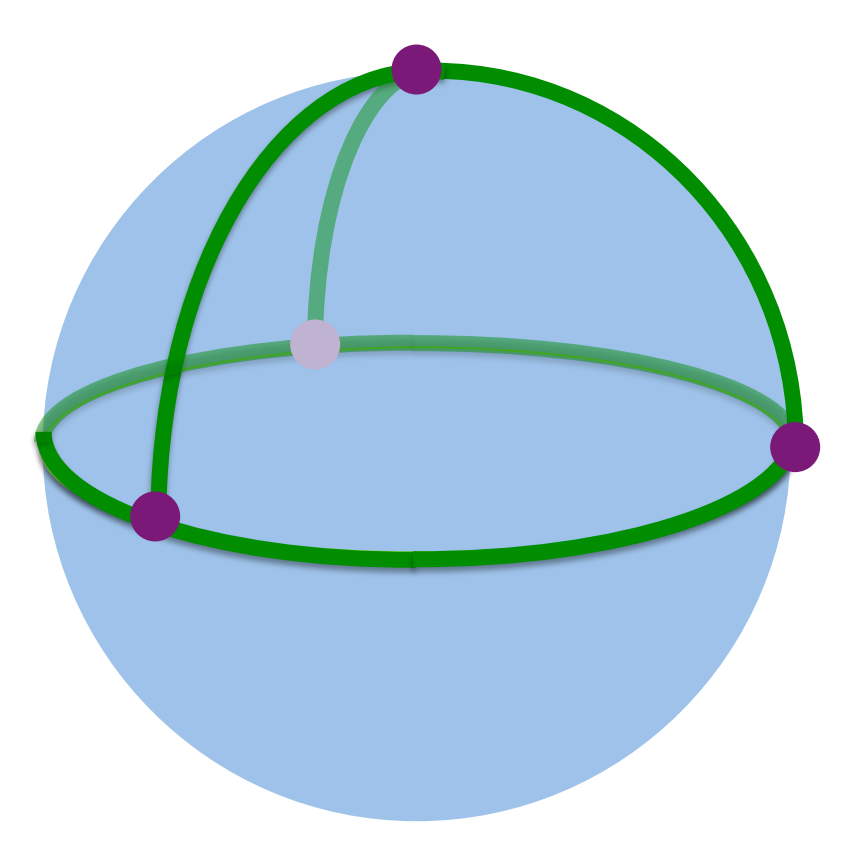

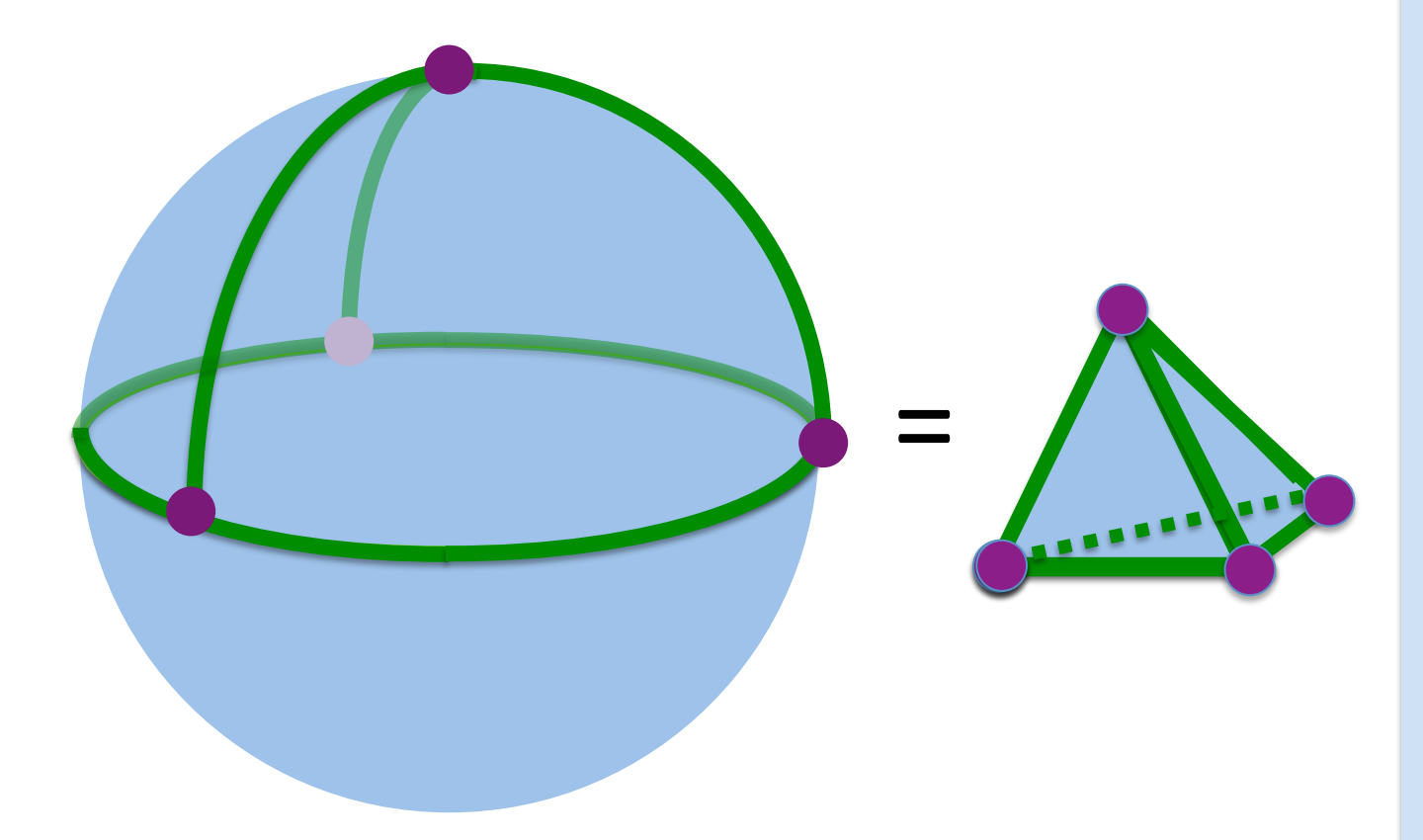

#### Creating a cell complex

Building block: n-cells = { x in R<sup>n</sup> :  $||x|| \le 1$  } Examples:  $0$ -cell = { x in  $R^0$  :  $||x|| < 1$  } 1-cell =open interval ={ $x$  in R :  $||x|| < 1$  }  $\leftarrow$  $2$ -cell = open disk = { x in R<sup>2</sup> :  $||x|| < 1$  }

 $3$ -cell = open ball = { x in R<sup>3</sup> : ||x || < 1 }

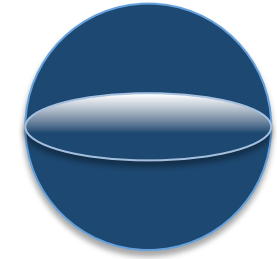

**0-simplex = vertex = v** 

1-simplex = edge = 
$$
\{v_1, v_2\}
$$

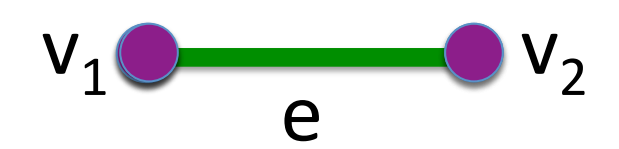

Note that the boundary e  $\sim$   $\sim$  of this edge is  $v_2 + v_1$ 

**2-simplex = triangle** =  $\{v_1, v_2, v_3\}$ 

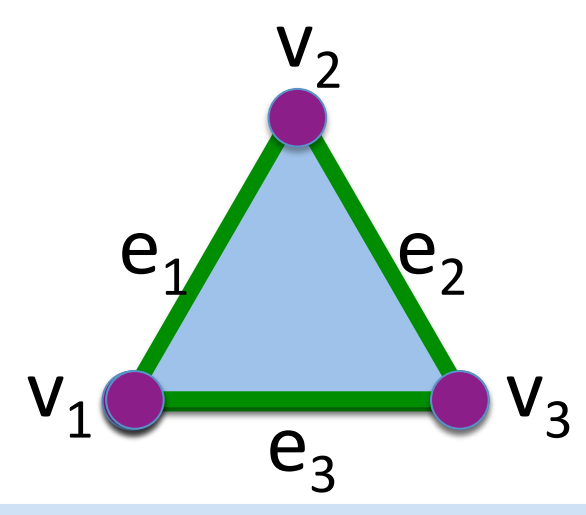

Note that the boundary of this triangle is the cycle

$$
e_1 + e_2 + e_3
$$
  
= { $v_1$ ,  $v_2$ } + { $v_2$ ,  $v_3$ } + { $v_1$ ,  $v_3$ }

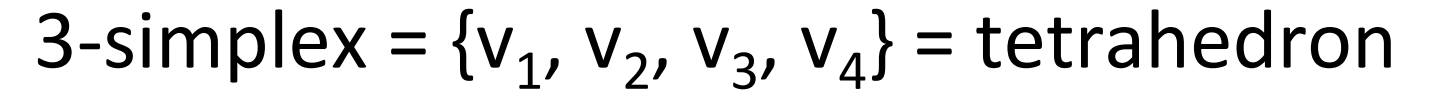

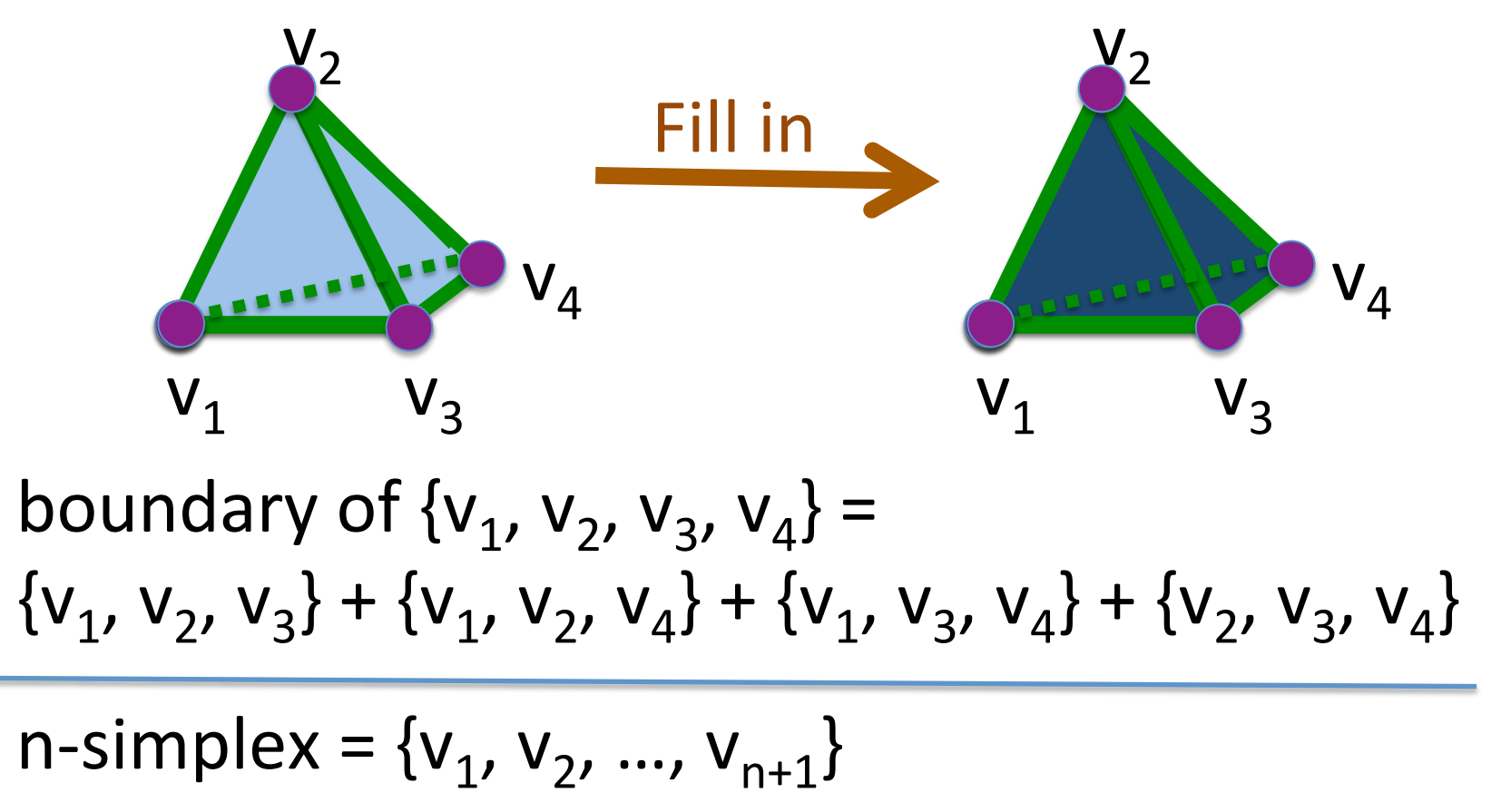

#### Creating a cell complex

Building block: n-cells = { x in R<sup>n</sup> :  $||x|| \le 1$  }  $2$ -cell = open disk = { x in R<sup>2</sup> :  $||x|| < 1$  } Examples:  $0$ -cell = { x in  $R^0$  :  $||x|| < 1$  } 1-cell =open interval ={ $x$  in R :  $||x|| < 1$  }  $\leftarrow$ 

 $3$ -cell = open ball = { x in R<sup>3</sup> : ||x || < 1 }

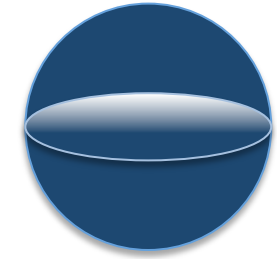

#### Creating a cell complex

Building block: n-cells = { x in R<sup>n</sup> :  $||x|| \le 1$  }  $2$ -cell = open disk = { x in R<sup>2</sup> :  $||x|| < 1$  } Examples:  $0$ -cell = { x in  $R^0$  :  $||x|| < 1$  } 1-cell =open interval ={ $x$  in R :  $||x|| < 1$   $\rangle$ 

 $3$ -cell = open ball = { x in R<sup>3</sup> : ||x || < 1 }

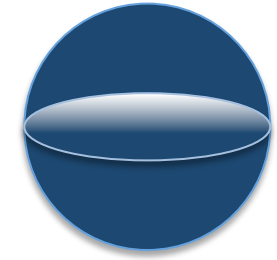

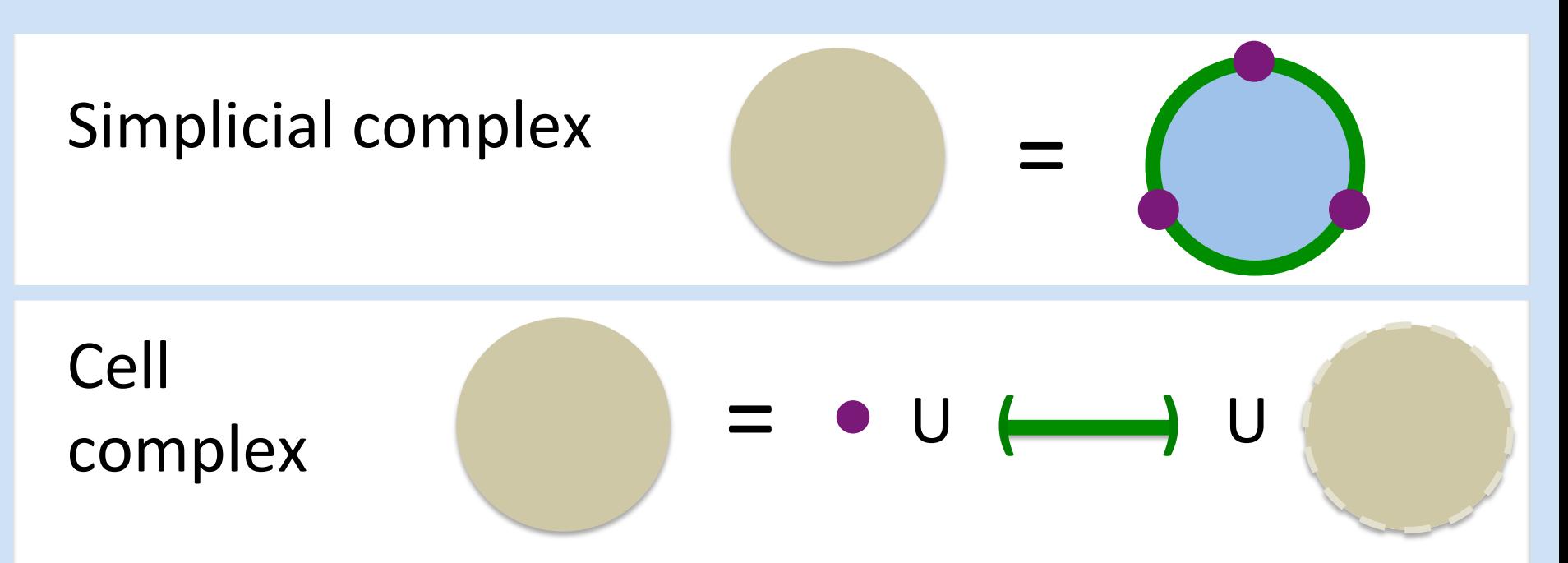

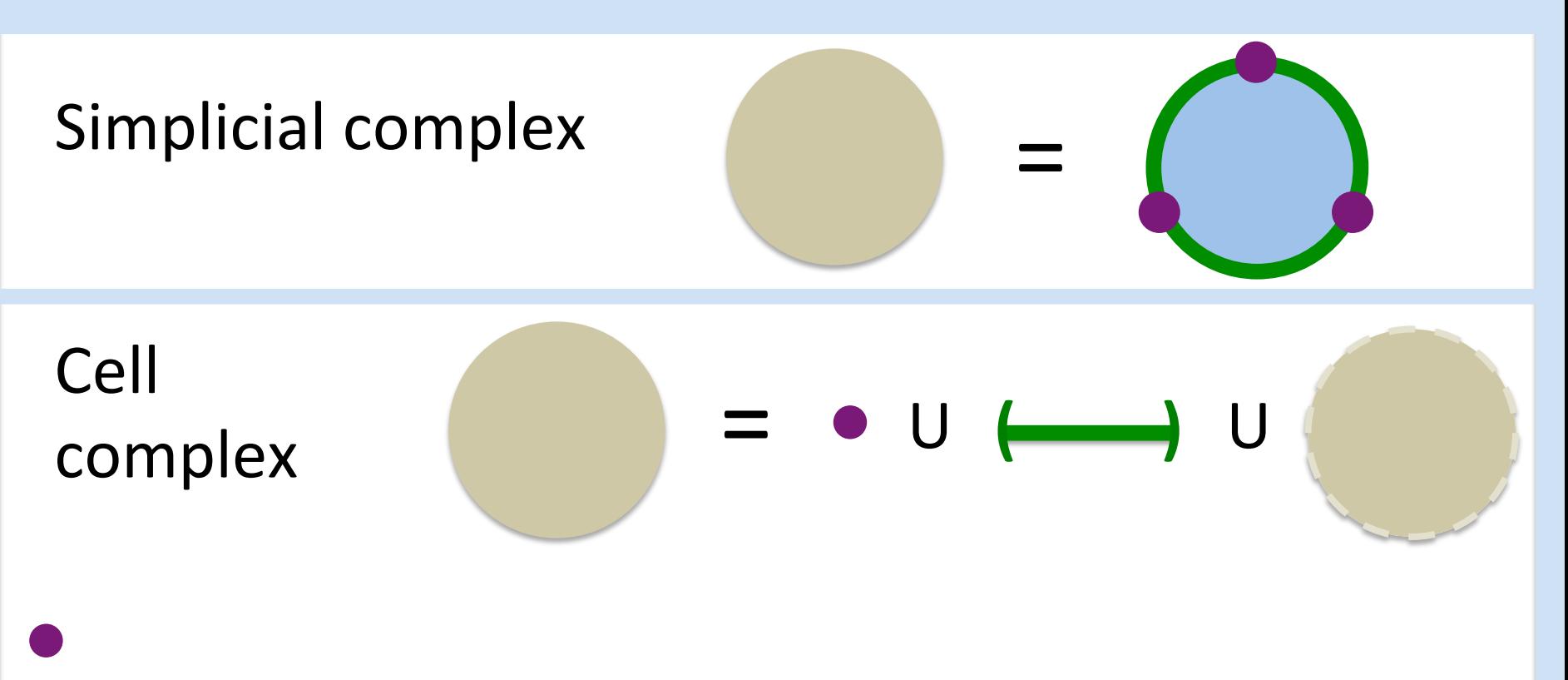

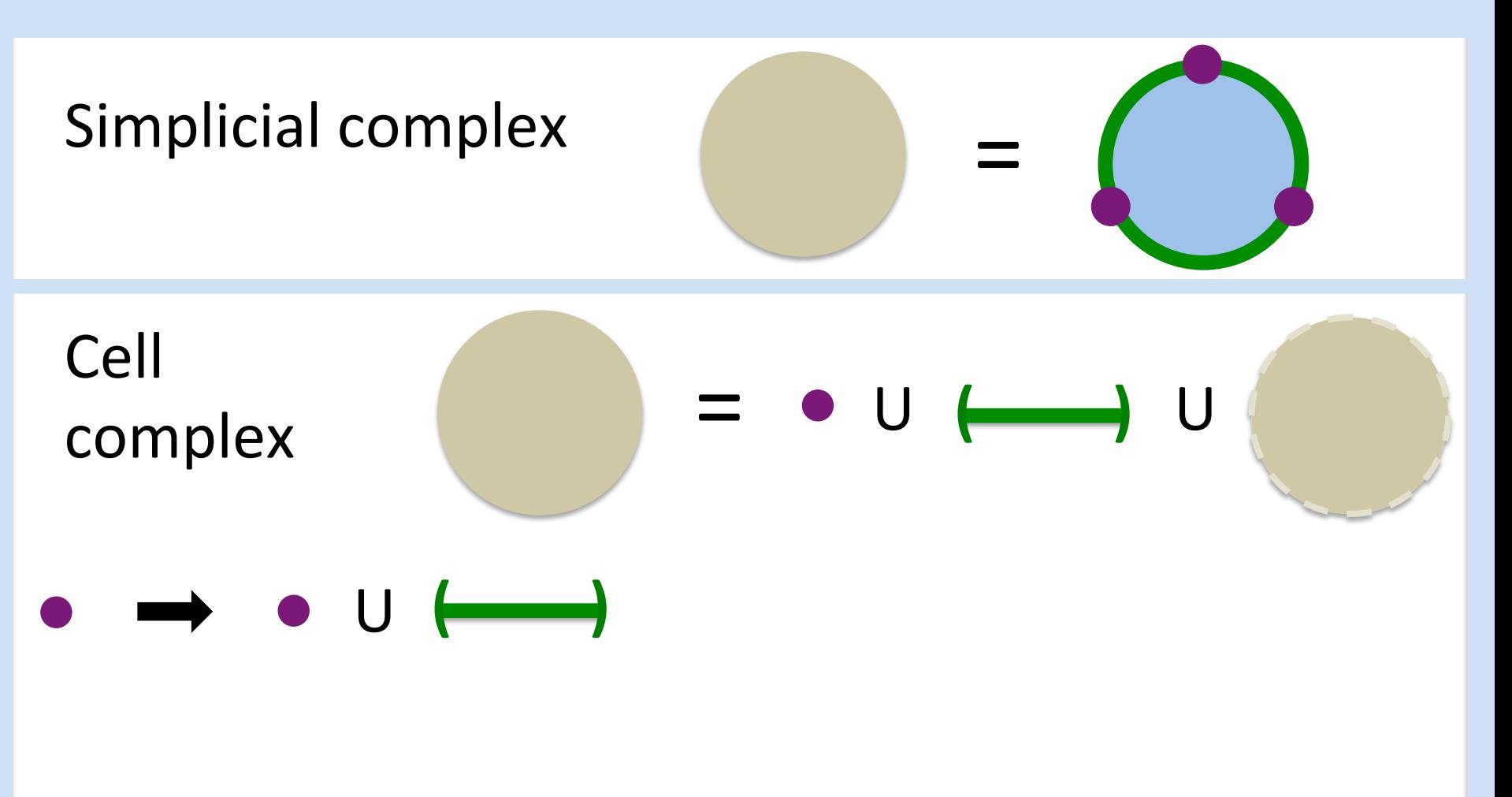

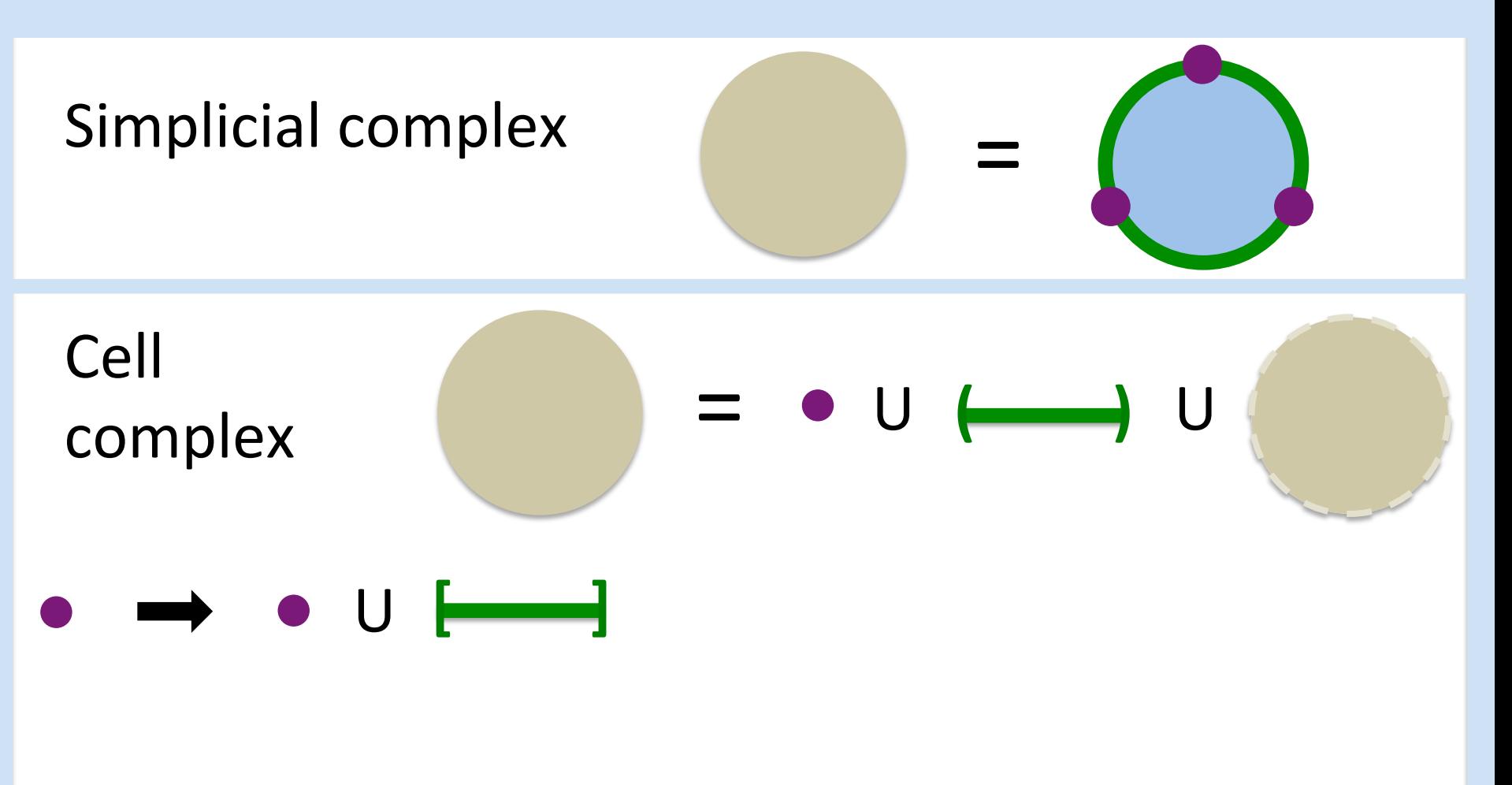

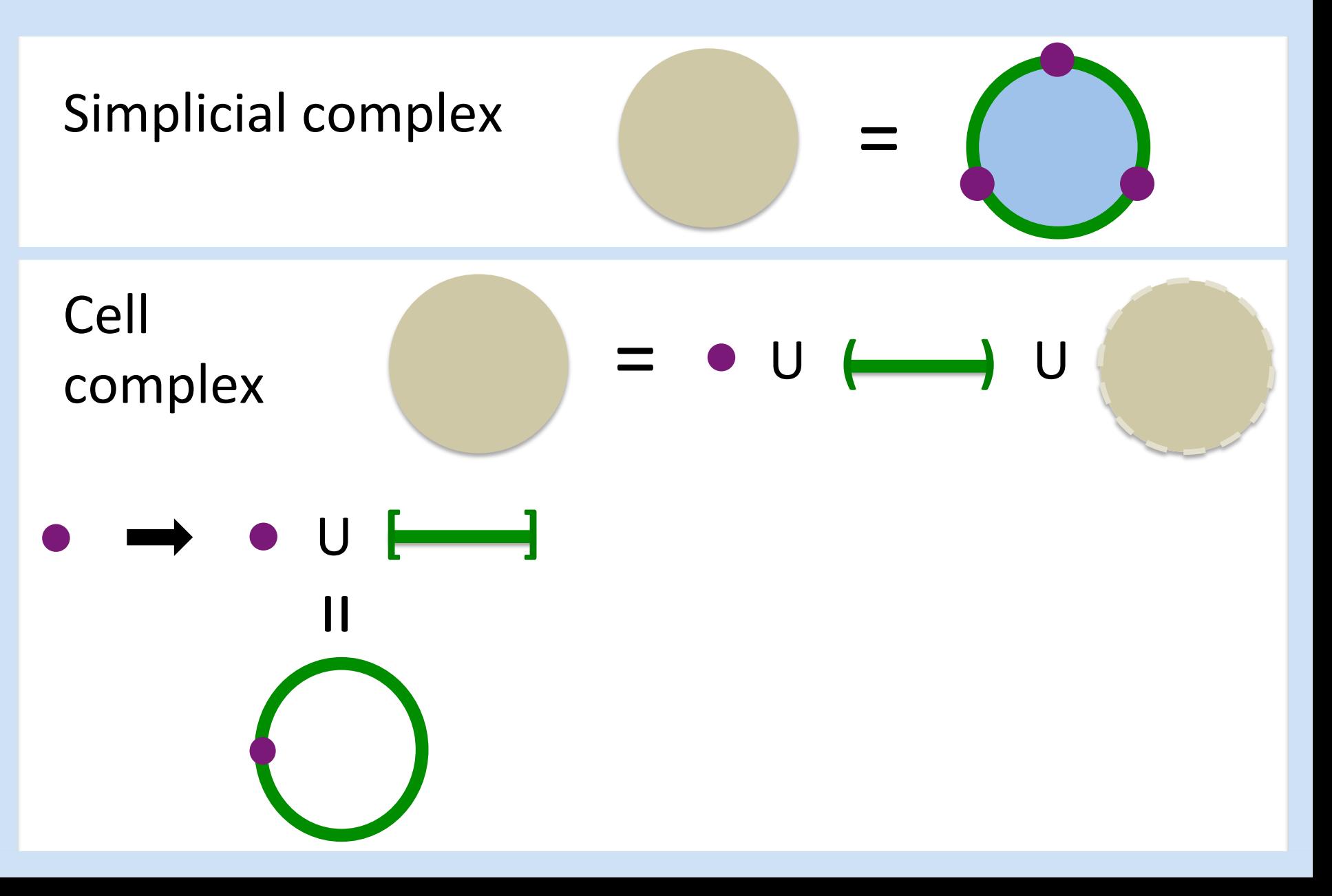

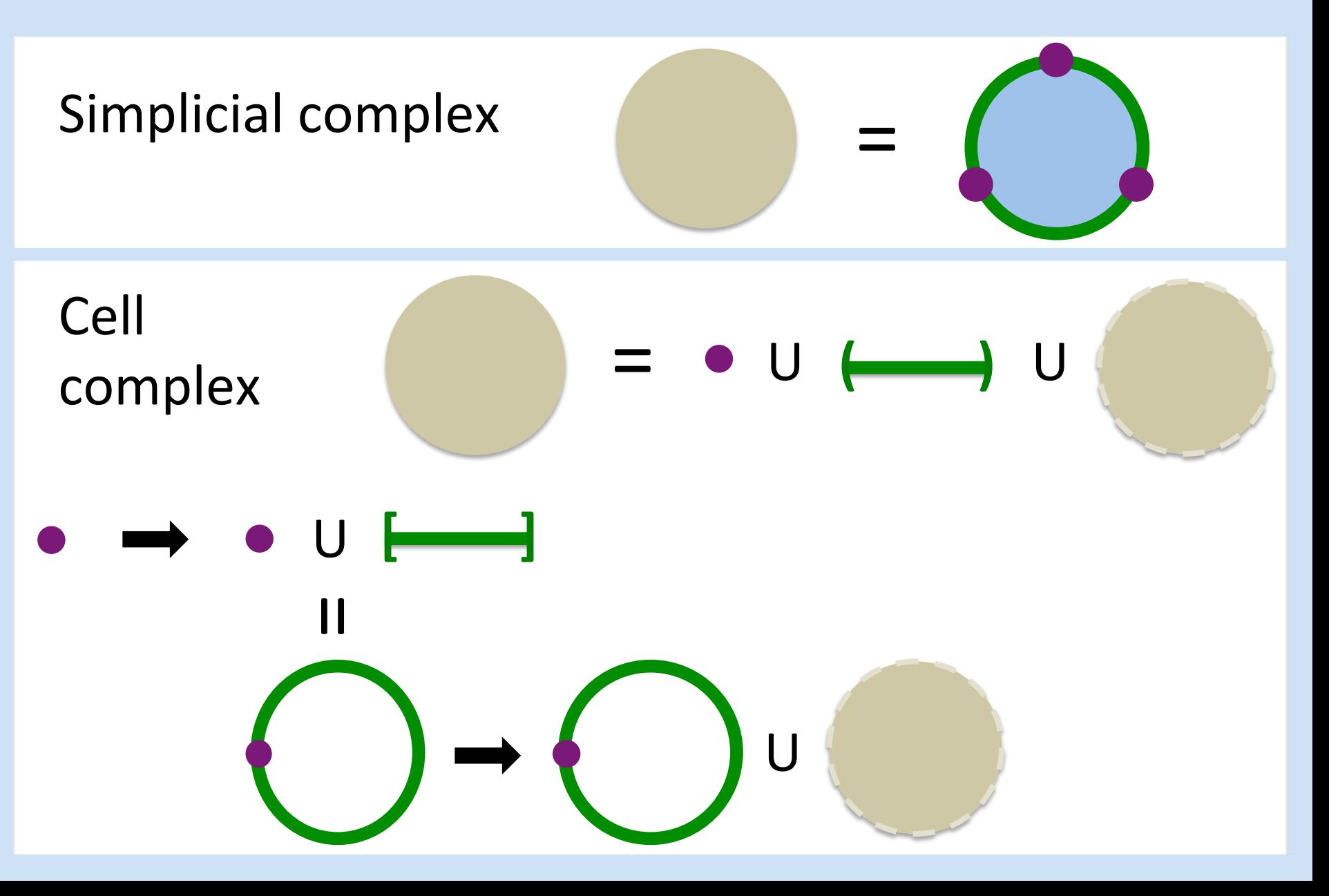

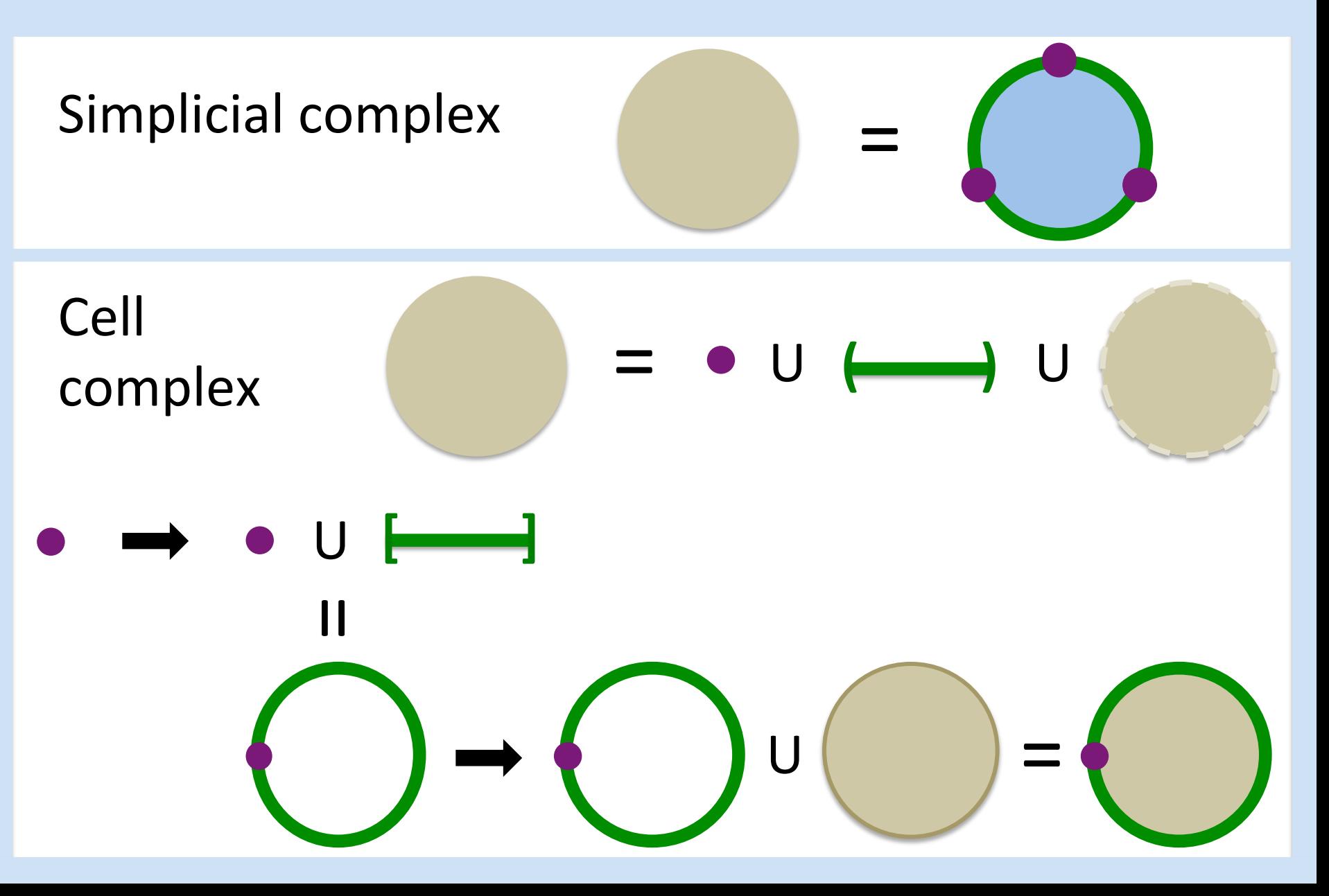

**Euler characteristic (simple form):** 

 $X$  = number of vertices – number of edges + number of faces

Or in short-hand,

# $X = |V| - |E| + |F|$

where  $V =$  set of vertices  $E =$  set of edges  $F = set of 2-dimensional faces$ 

& the notation  $|X|$  = the number of elements in the set X.

Simplicial complex 3 vertices, 3 edges, 1 triangle

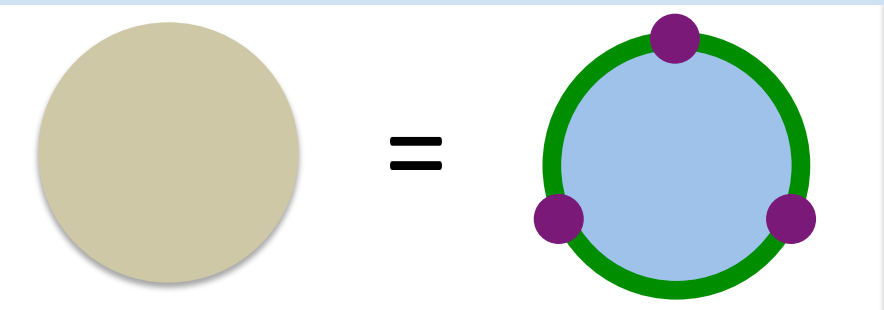

 $=$   $\bullet$  U  $\longleftrightarrow$  U Cell complex 1 vertex, 1 edge, 1 disk. U  $\begin{bmatrix} \begin{bmatrix} 1 & 1 \\ 1 & 1 \end{bmatrix}$  $\frac{1}{2}$  $\bigcup_{i=1}^{n} \binom{m}{i} = 0$ 

#### **Euler characteristic:**

Given a simplicial complex  $C$ ,

let  $C_n$  = the set of n-dimensional simplices in  $C_n$  and let  $|C_n|$  denote the number of elements in  $C_n$ . Then

$$
\chi = |C_0| - |C_1| + |C_2| - |C_3| + \dots
$$

 $= \sum (-1)^n |C_n|$ 

#### **Euler characteristic:**

Given a cell complex  $C$ ,

let  $C_n$  = the set of n-dimensional cells in  $C_n$  and

let  $|C_n|$  denote the number of elements in  $C_n$ . Then

$$
\chi = |C_0| - |C_1| + |C_2| - |C_3| + \dots
$$

 $= \sum (-1)^n |C_n|$ 

Simplicial complex 4 vertices, 6 edges, 4 triangles

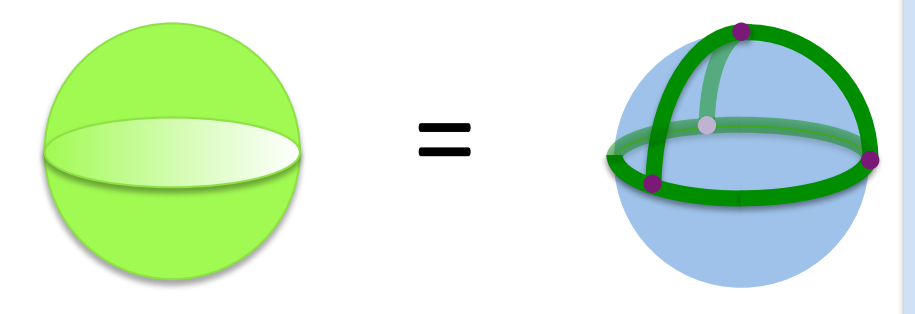

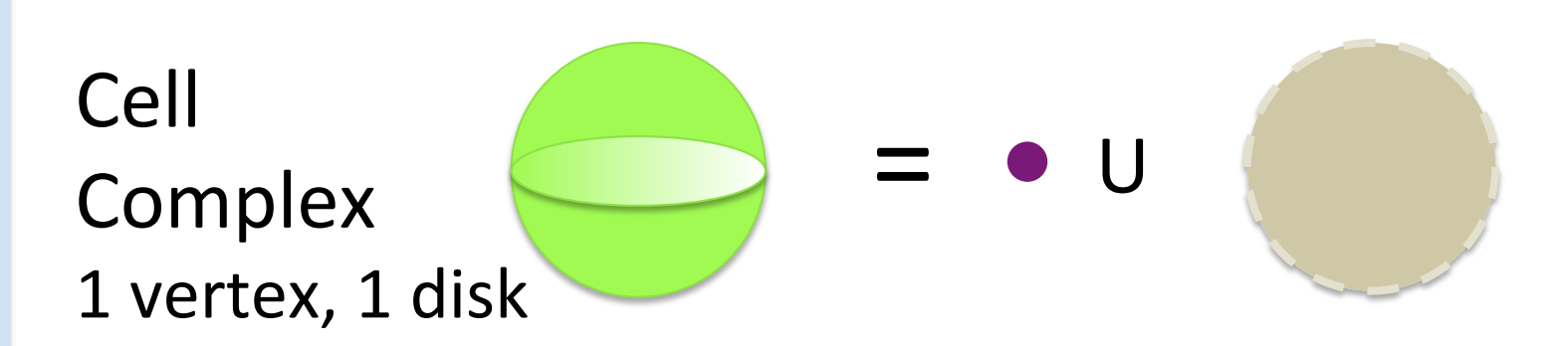

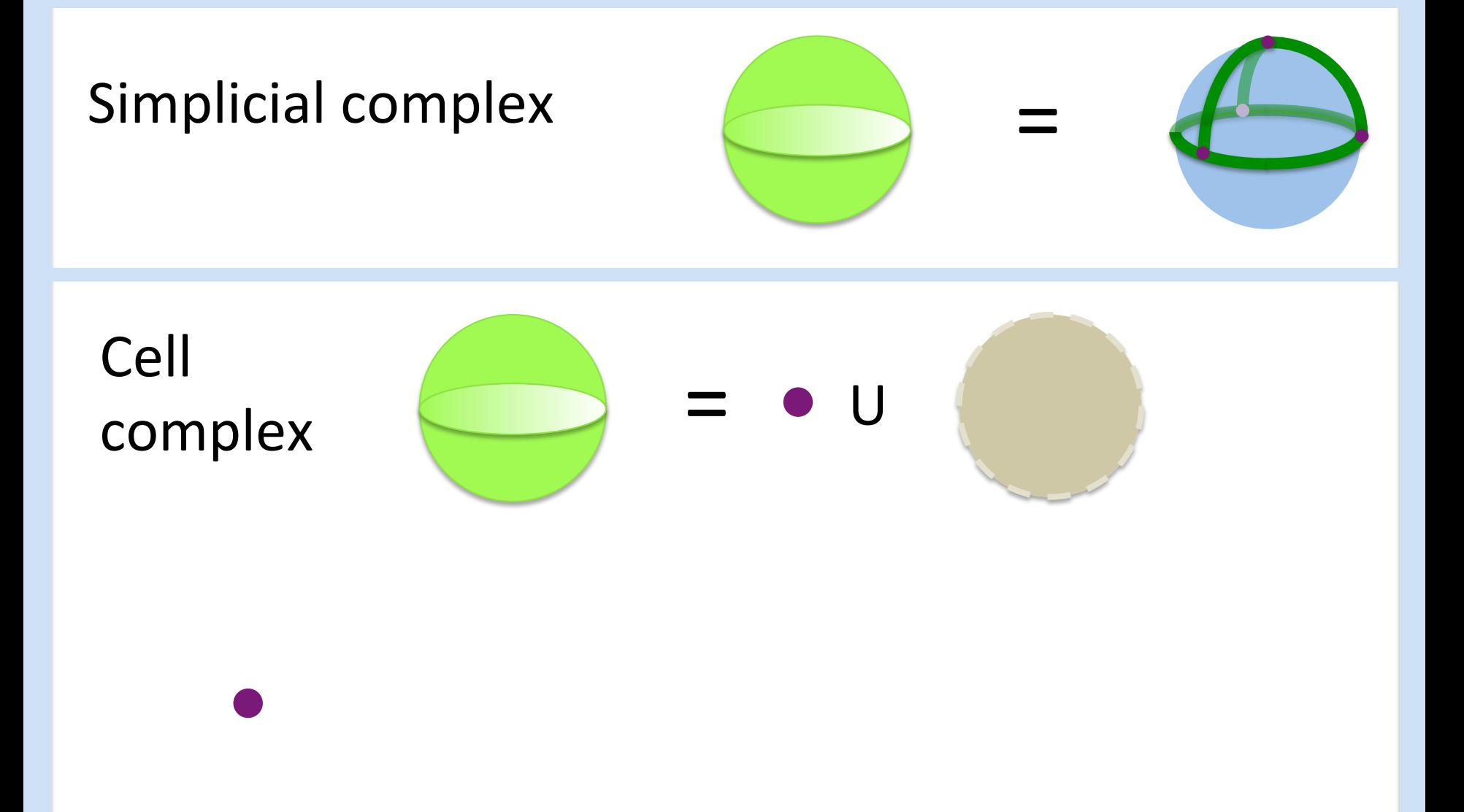

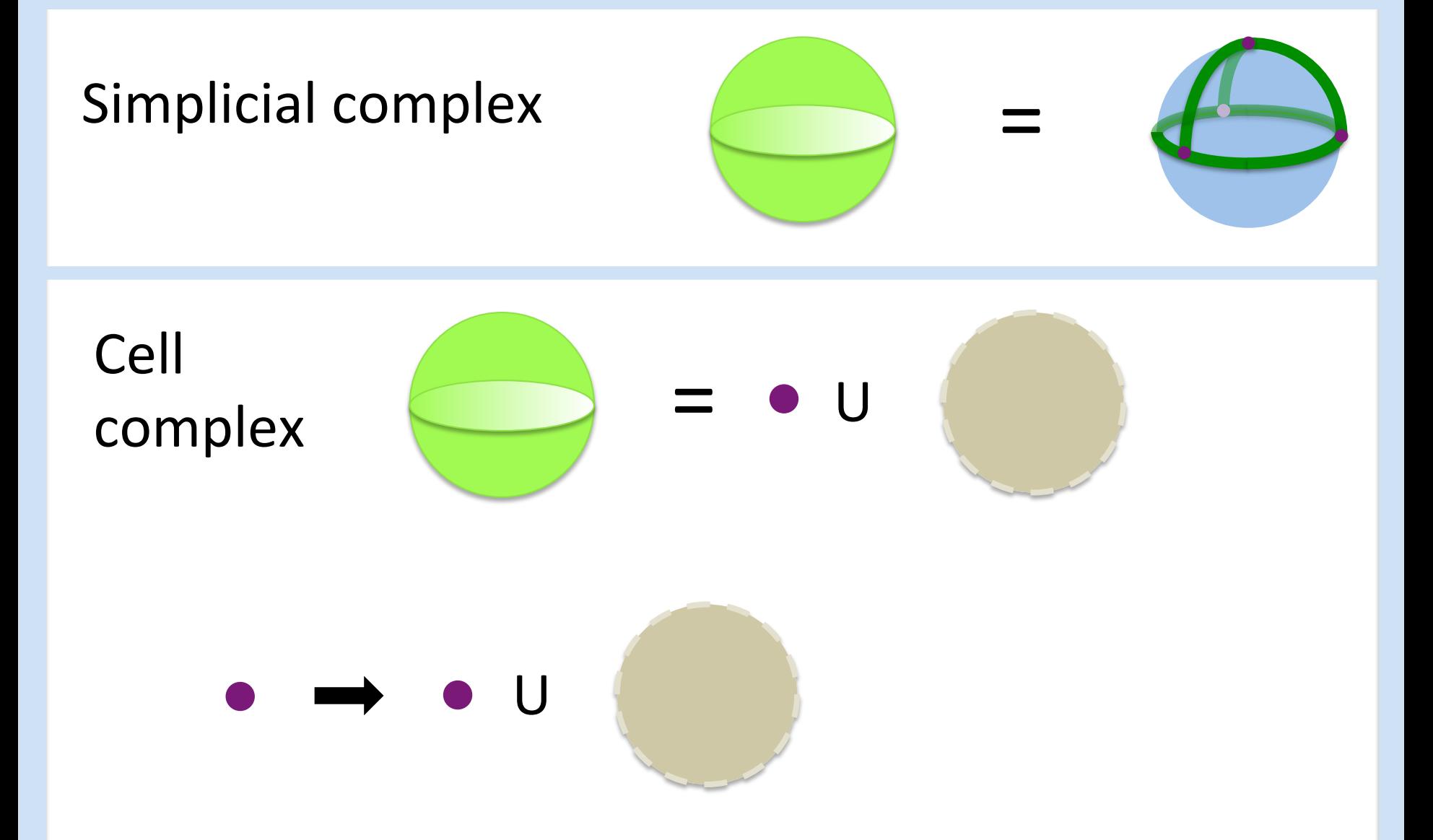

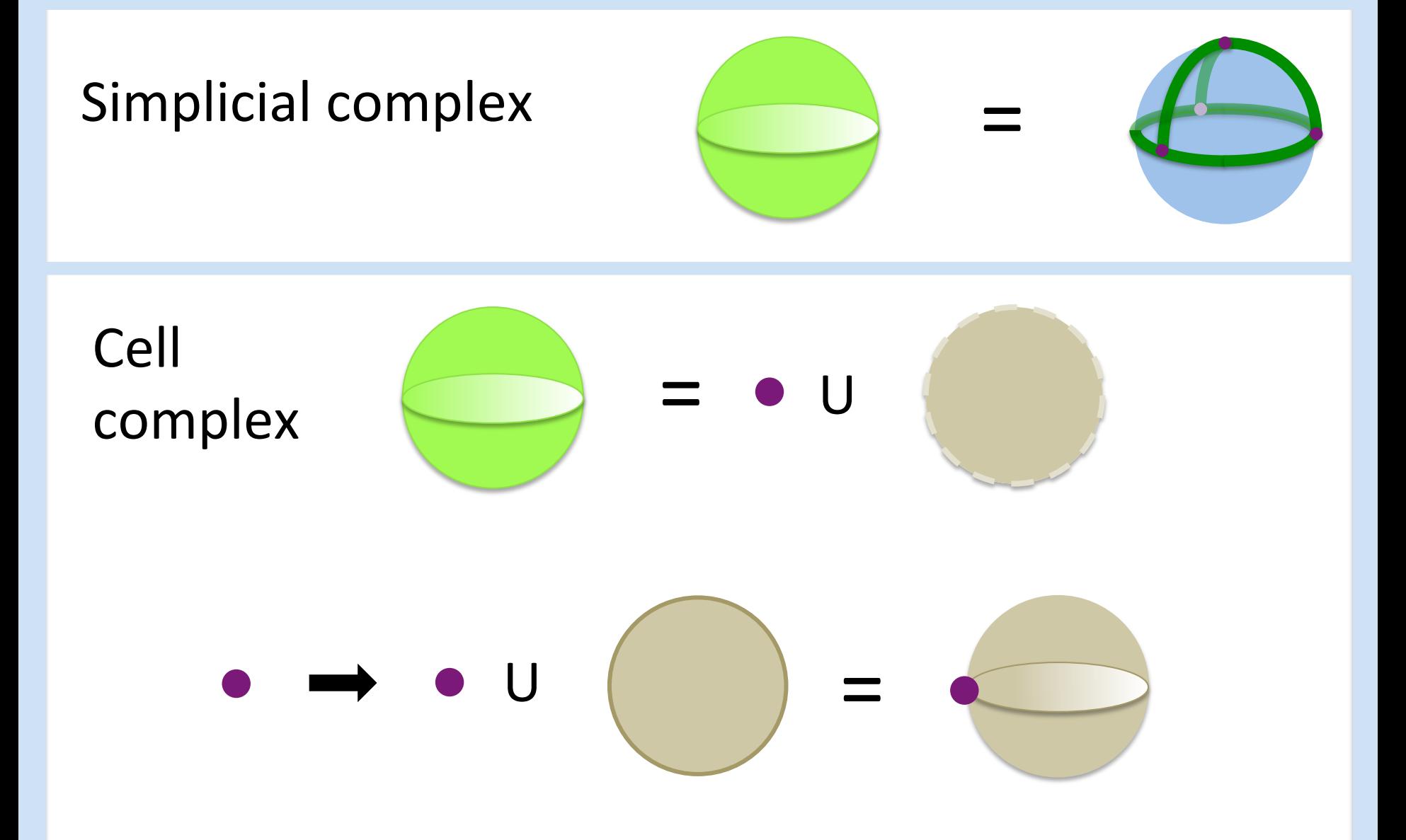

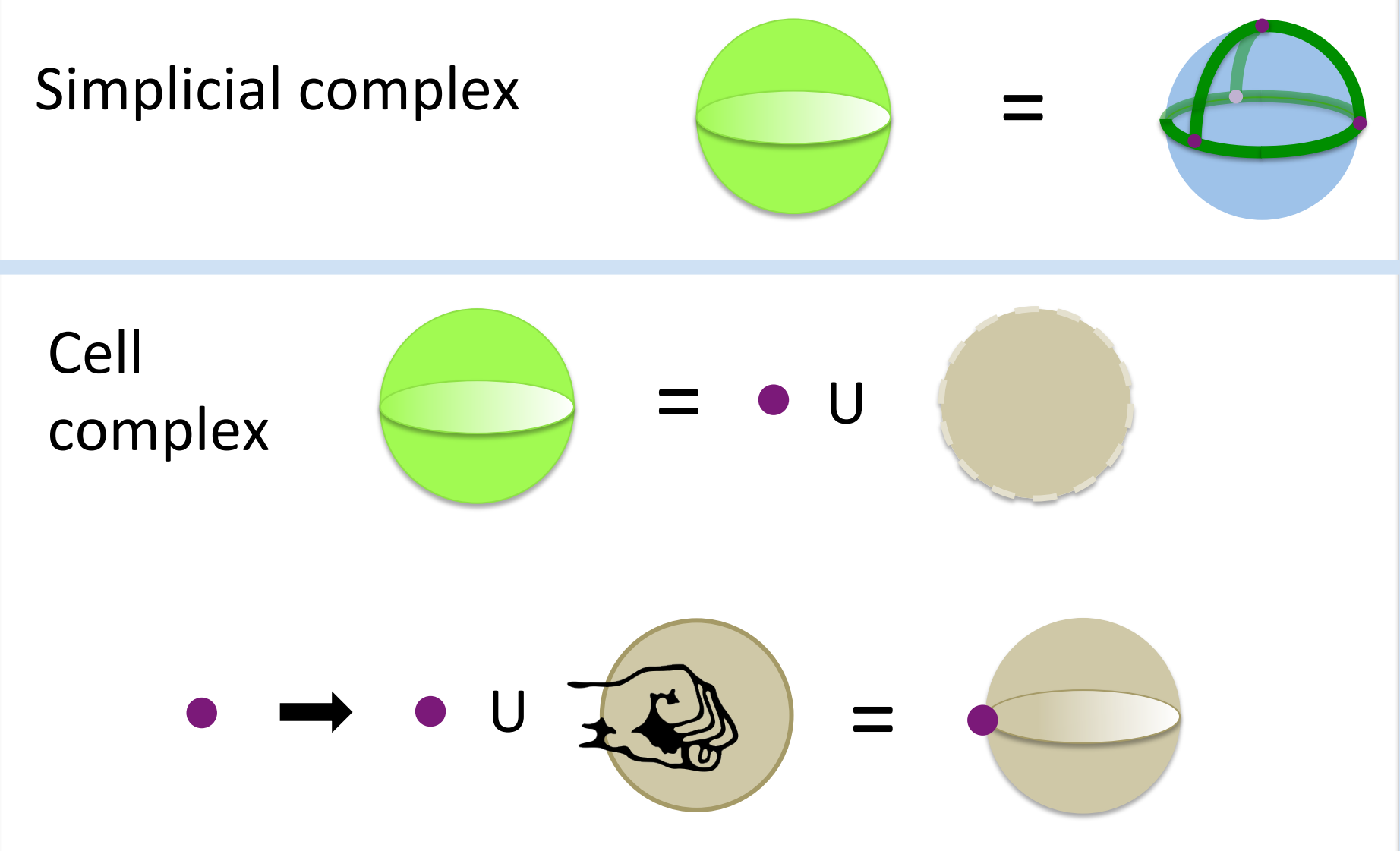

Fist image from http://openclipart.org/detail/1000/a-raised-fist-by-liftarn

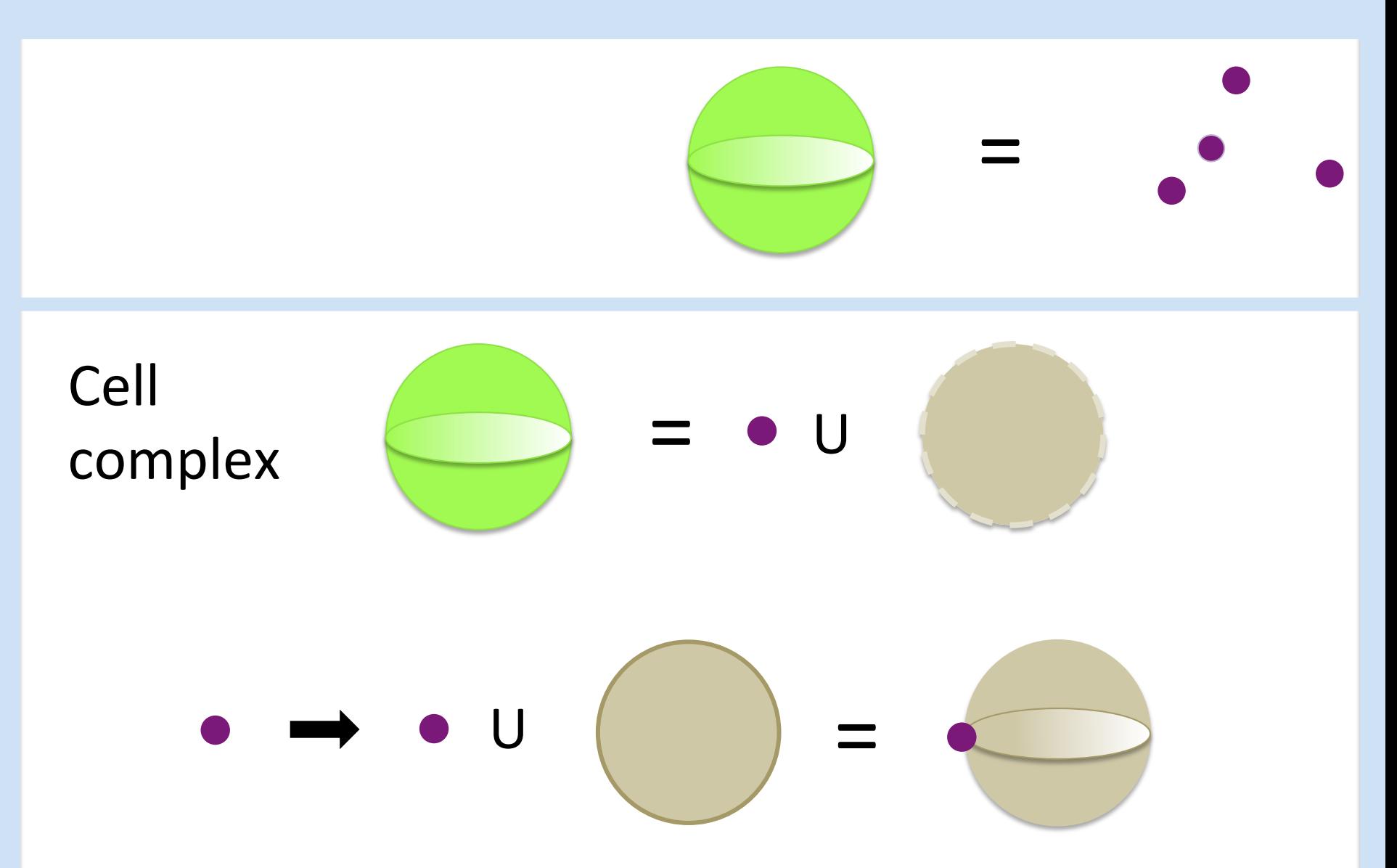

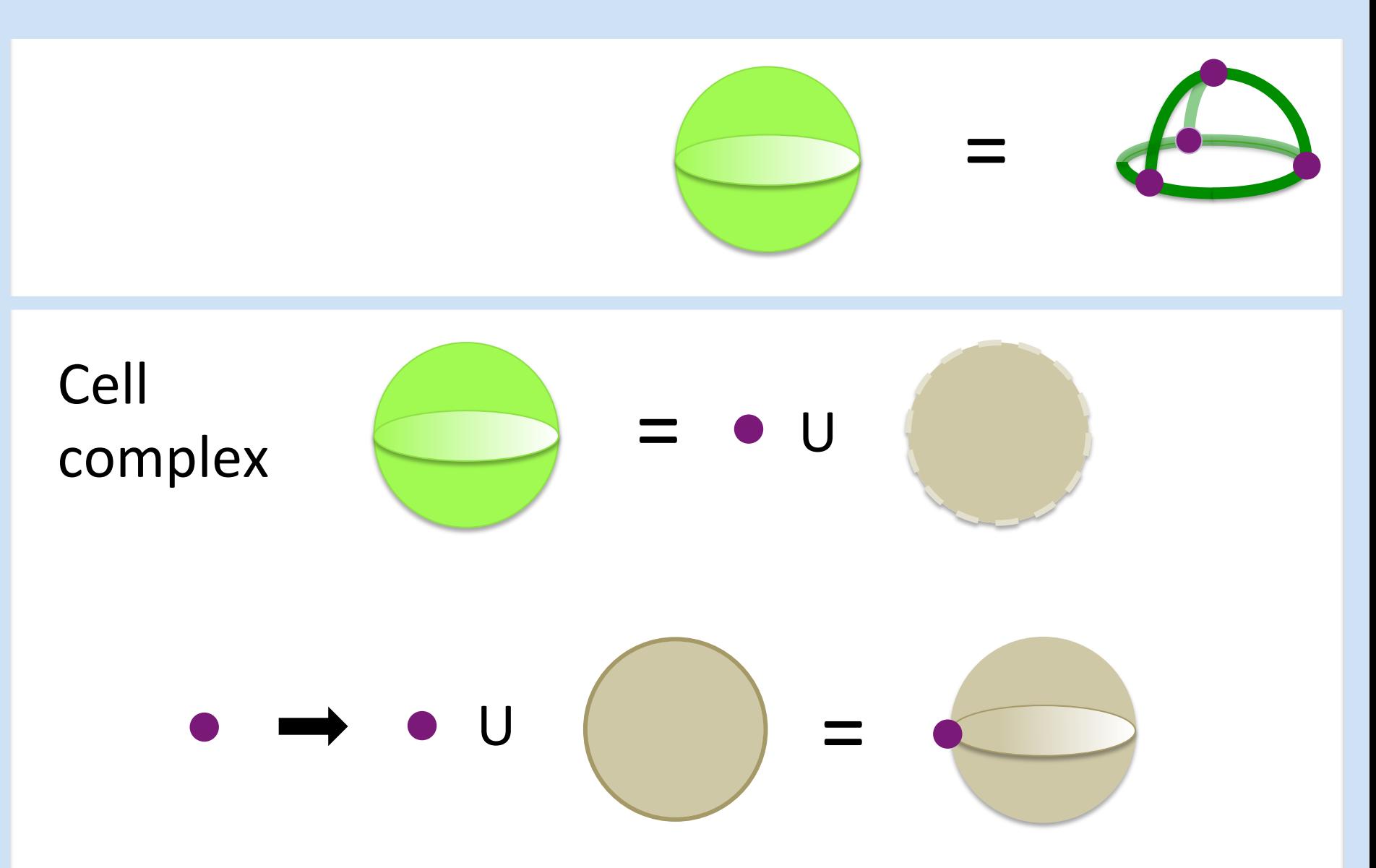

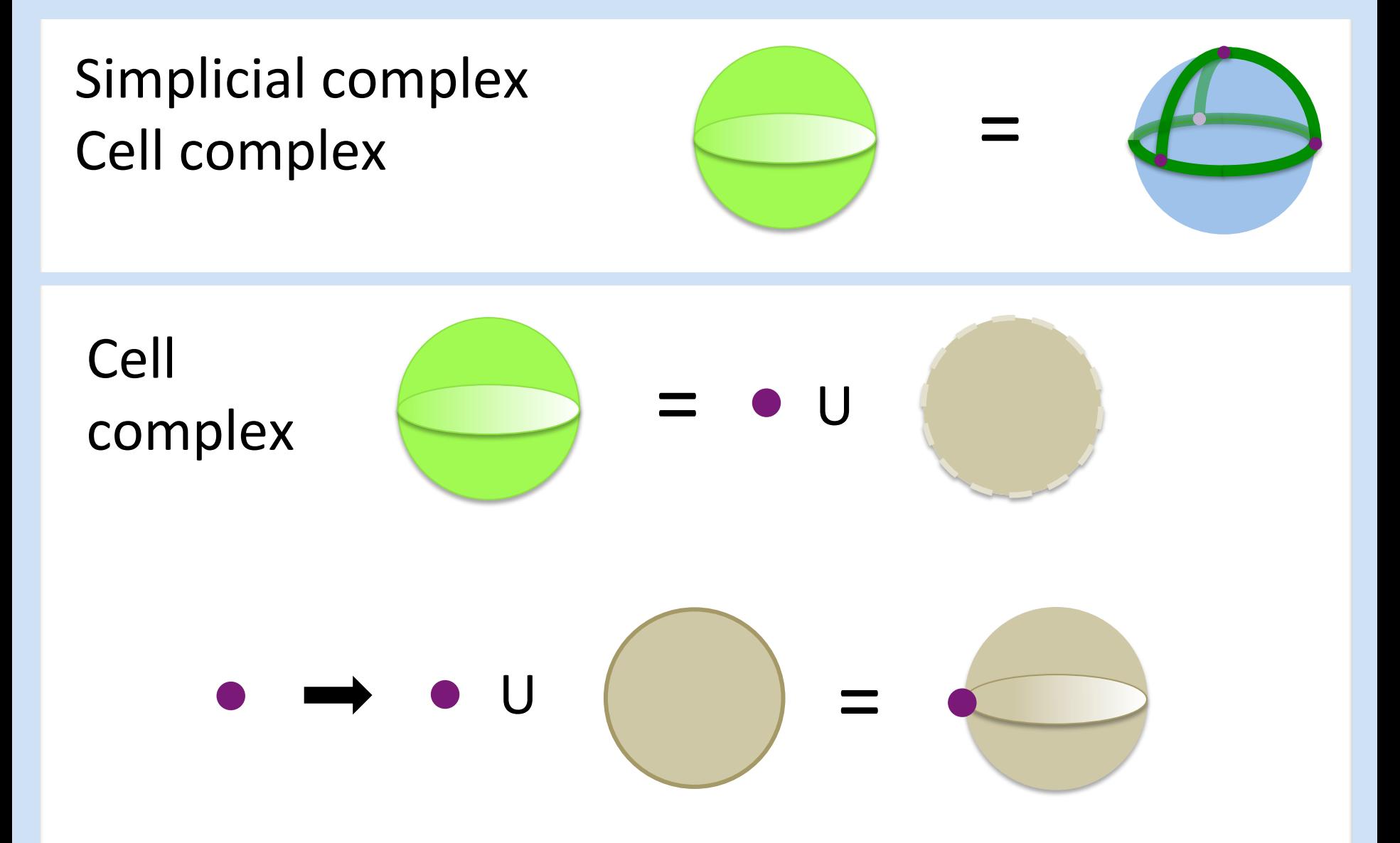